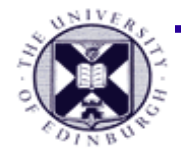

## **Tensor Visualisation and Information Visualisation**

Computer Animation and Visualisation Lecture 15

> Taku Komura [tkomura@ed.ac.uk](mailto:tkomura@ed.ac.uk)

Institute for Perception, Action & Behaviour School of Informatics

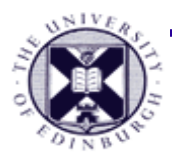

### **Overview**

- **Tensor Visualisation**
	- **What is tensor**
	- **Methods of visualization**
		- **3D glyphs**
		- **vector and scalar field**
		- **hyper-streamlines**
		- **LIC** in 3D volumes
- Information Visualisation
	- Univariate, bivariate, trivariate, multi-variate data
	- Relations visualized by lines, tree visualization
	- Document visualization

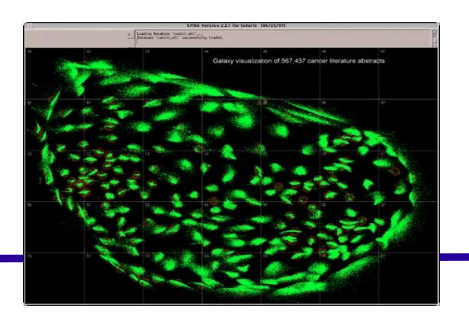

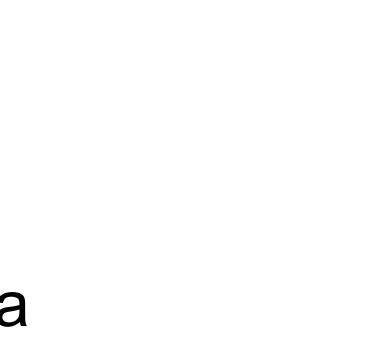

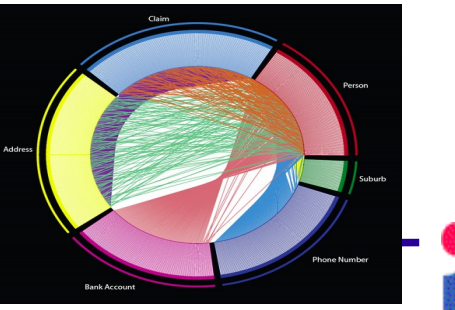

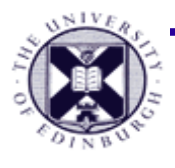

## **Reminder : Attribute Data Types**

- **Scalar**
	- colour mapping, contouring
- **Vector**

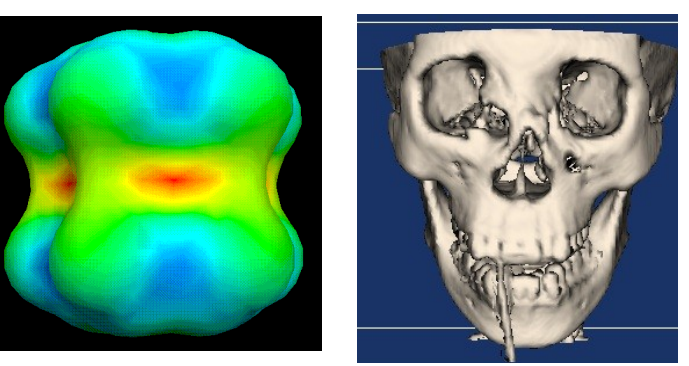

- lines, glyphs, stream {lines | ribbons | surfaces}
- **Tensor**
	- complex problem
	- today : **simple techniques for tensor visualisation**

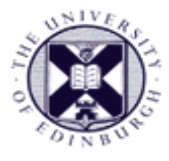

### **What is a tensor ?**

- A tensor is a table of rank *k* defined in *n*-dimensional space (ℝ)
	- − generalisation of vectors and matrices in ℝ<sup>n</sup>
		- Rank 0 is a scalar
		- Rank 1 is a vector
		- Rank 2 is a matrix
		- Rank 3 is a regular 3D array

#### *k* : rank defines the **topological dimension** of the attribute

- i.e. it can be indexed with *k* separate indices
- *n* : defines the *geometrical dimension* of the attribute
	- $-$  i.e. k indices each in range 0→(n-1)

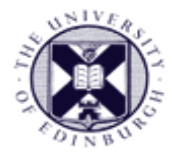

### **Tensors in**  $\mathbb{R}^3$

- Here we limit discussion to tensors in R<sup>3</sup>
	- In ℝ<sup>3</sup> a tensor of rank *k* requires 3<sup>k</sup> numbers
		- $-$  A tensor of rank 0 is a scalar  $(30 = 1)$
		- $-A$  tensor of rank 1 is a vector  $(3<sup>1</sup> = 3)$
		- $-A$  tensor of rank 2 is a 3x3 matrix (9 numbers)
		- $-A$  tensor of rank 3 is a 3x3x3 cube (27 numbers)

$$
V = \begin{bmatrix} V_1 \\ V_2 \\ V_3 \end{bmatrix} \qquad T = \begin{bmatrix} T_{11} & T_{21} & T_{31} \\ T_{12} & T_{22} & T_{32} \\ T_{13} & T_{23} & T_{33} \end{bmatrix}
$$

• We will only treat rank 2 tensors – i.e. matrices

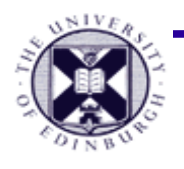

## **Where do tensors come from?**

- **Stress/strain tensors**
	- analysis in engineering
- **DT-MRI**
	- molecular diffusion measurements
- *These are represented by 3x3 matrices*
	- *Or three normalized eigenvectors and three corresponding eigenvalues*

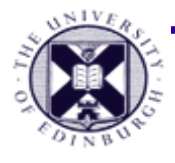

### **Stresses and Strain 1**

#### The **stress tensor:**

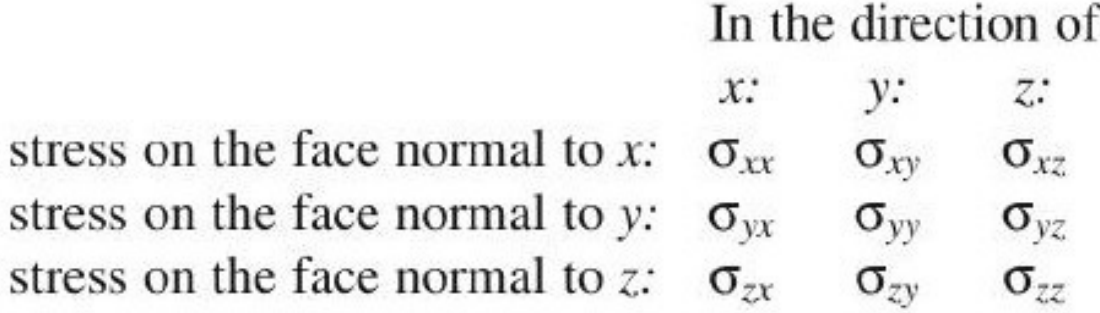

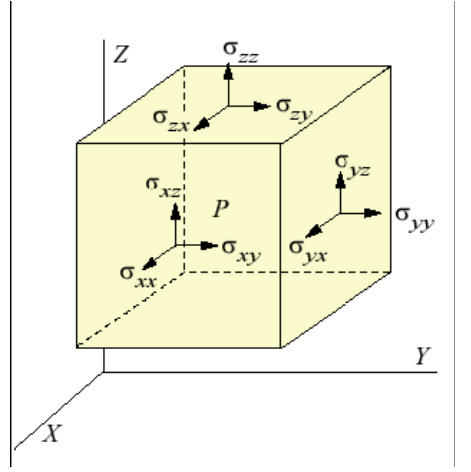

- A **'normal' stress is a stress perpendicular (i.e. normal)** to a specified surface
- A **shear stress acts tangentially** to the surface orientation
- Stress tensor : characterised by **principle axes of tensor**
	- **Eigenvalues** (scale) of normal stress along **eigenvectors** (direction)
	- $-$  Form 3D co-ordinate system (locally) with mutually perpendicular axes

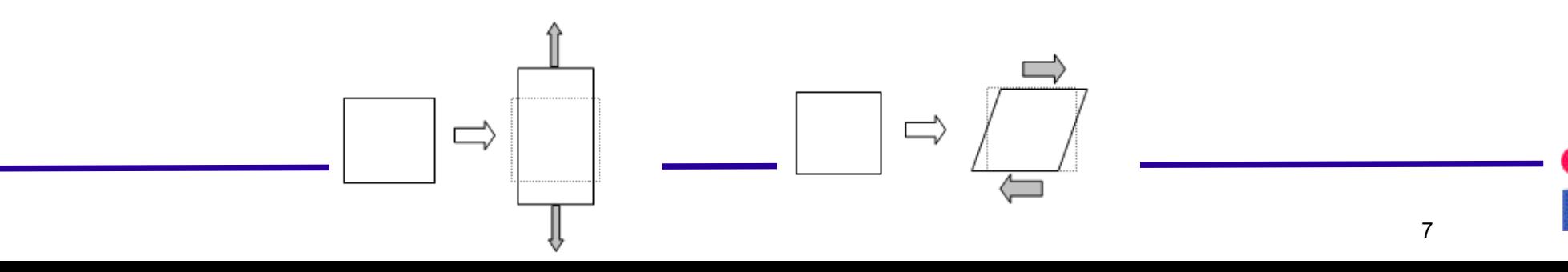

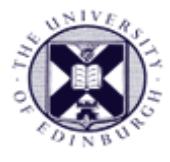

## **MRI : diffusion tensor**

- Water molecules have **anisotropic diffusion in the body due to the cell shape and membrane properties**
	- Neural fibers : long cylindrical cells filled with fluid
	- Water diffusion rate is fastest along the axis
	- Slowest in the two transverse directions
	- brain functional imaging by detecting the anisotropy

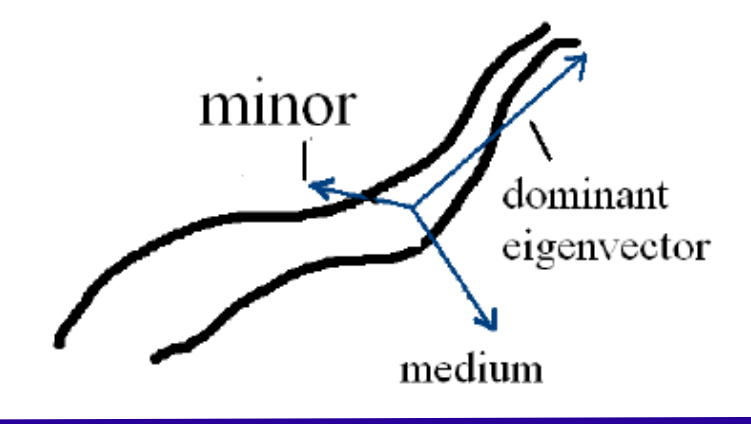

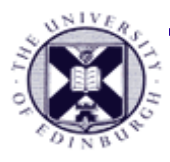

## **Computing Eigenvectors**

- 3x3 matrix results in **Eigenvalues** (scale) of normal stress along **eigenvectors** (direction)
- form 3D coordinate system (locally) with mutually perpendicular axes
- ordering by eigenvector referred to as **major, medium and minor eigenvectors**

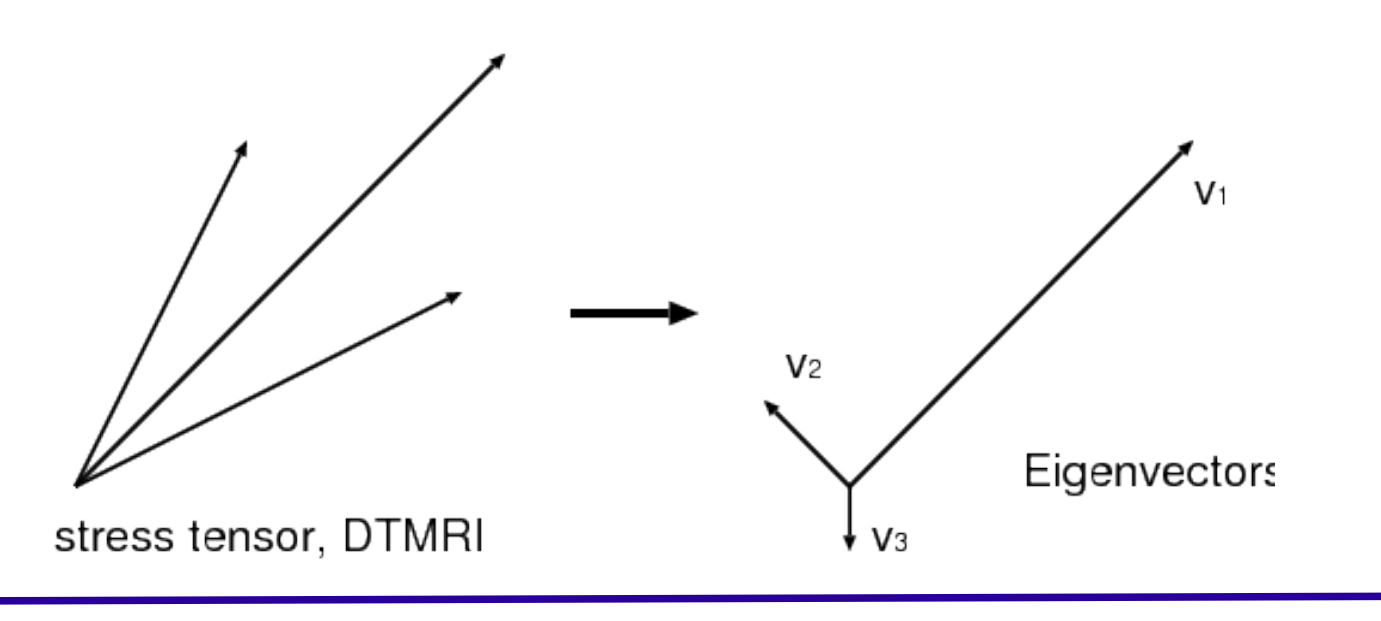

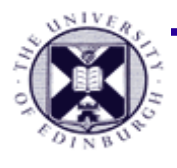

## **Tensors : Visualisation Methods**

- 2 main techniques : glyphs & vector methods
- **Glyphs**
	- 3D ellipsoids particularly appropriate (3 modes of variation)

#### **Vector methods**

- **a symmetric rank 2 tensor can be visualised as 3 orthogonal vector fields** (i.e. using eigenvectors)
- **hyper-streamline**
- Noise filtering algorithms – **LIC variant**

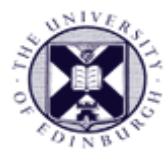

# **Tensor Glyphs**

- **Ellipsoids**
	- **rotated into coordinate**
	- **system defined by eigenvectors** of tensor
		- axes are **scaled by the eigenvalues**
		- **very suitable as 3 modes of variation**
- **Classes of tensor:**
	- (a,b) **large major eigenvalue** 
		- ellipse approximates a **line**
	- (c,d) **large major and medium eigenvalue** 
		- ellipse approximates a **plane**
	- (e,f) **all similar** ellipse approximates a **sphere**

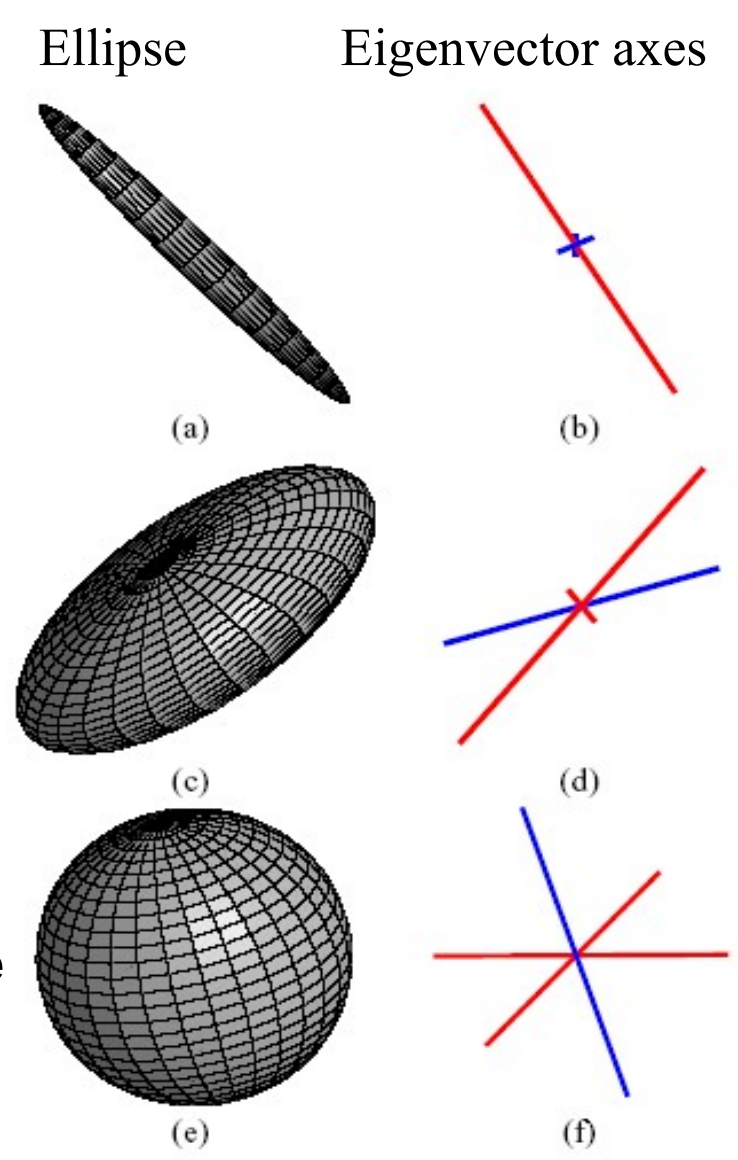

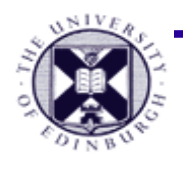

## **Diffusion Tensor Visualisation**

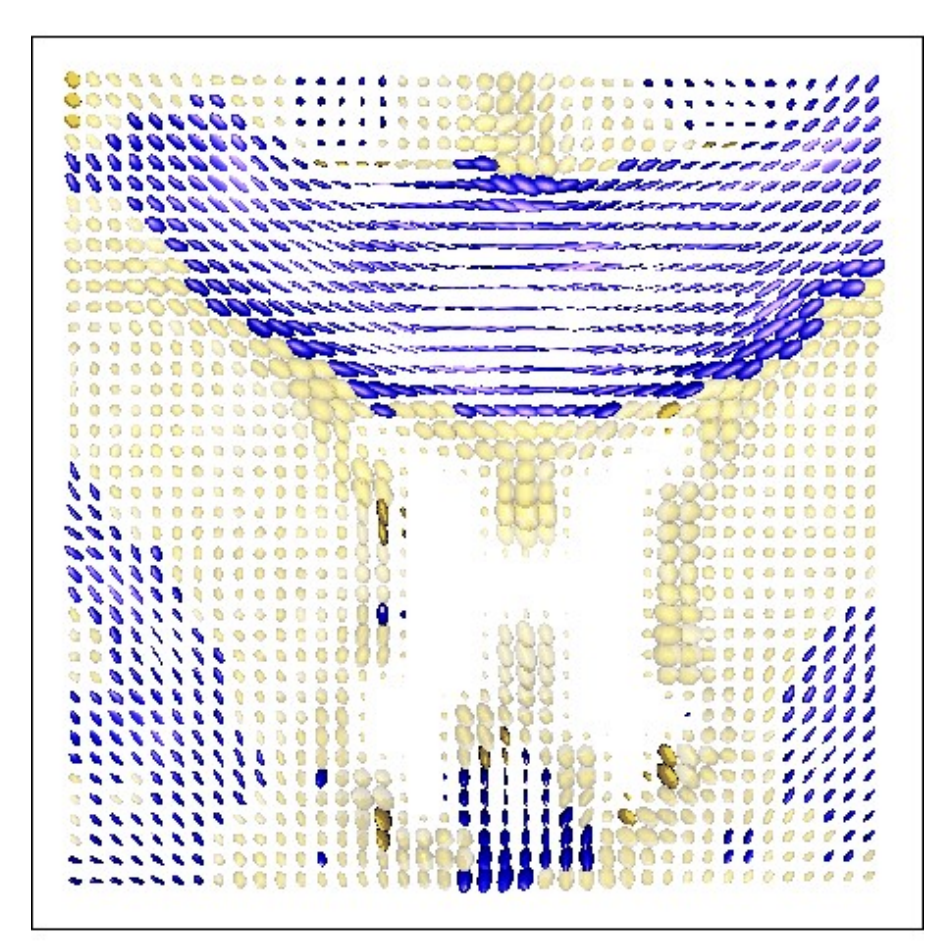

Baby's brain image (source: R.Sierra)

Anisotropic tensors indicate nerve pathway in brain:

- **Blue shape** tensor approximates a line.
- **Yellow shape** tensor approximates a plane.
- **Yellow transparent shape** ellipsoids approximates a sphere

Colours needed due to **ambiguity in 3D shape** – a line tensor viewed 'end-on' looks like a sphere.

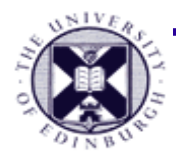

### **Stress Ellipses**

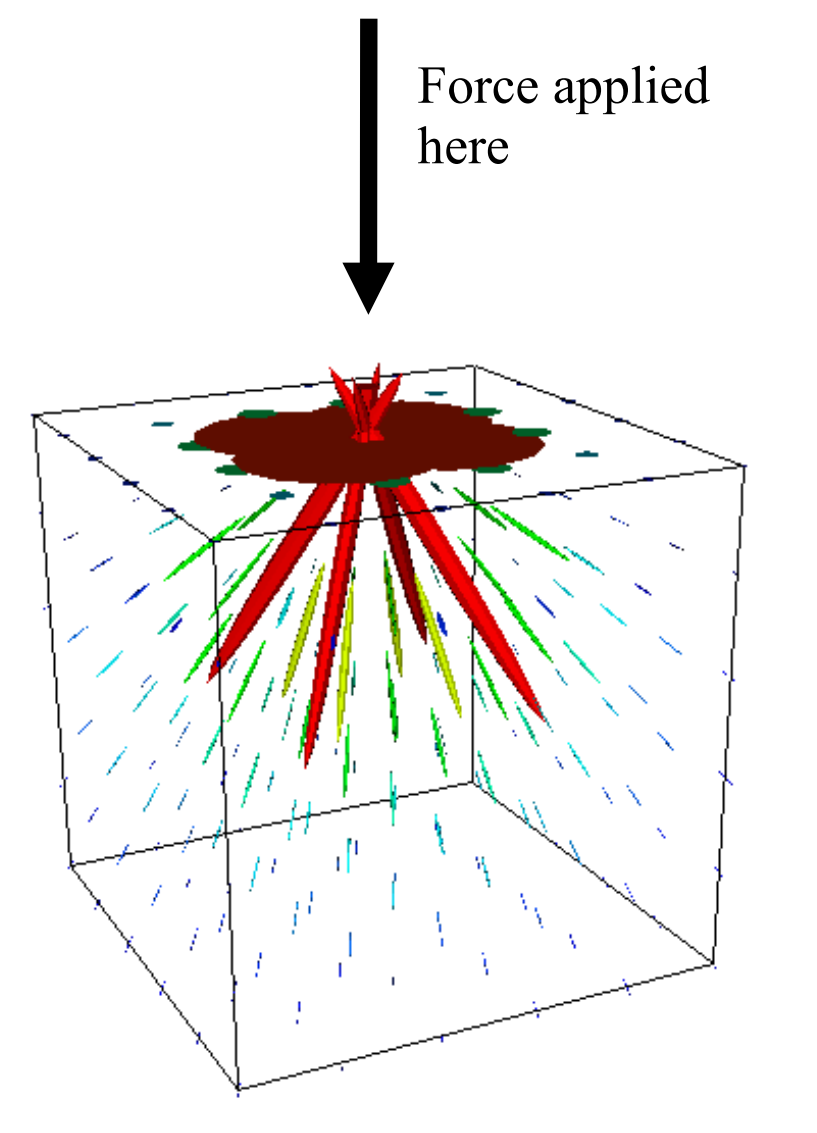

- Force applied to dense 3D solid – resulting **stress at 3D position in structure**
- Ellipsoids visualise the stress tensor
- Tensor Eigenvalues:
	- Large **major eigenvalue indicates principle direction of stress**
	- 'Temperature' **colormap indicates size of major eigenvalue (magnitude of stress)**

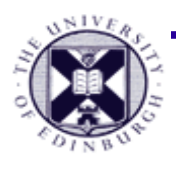

## **Tensor Visualisation as Vectors**

- Visualise just the major **eigenvectors as a vector field**
	- alternatively medium or minor eigenvector
	- use any of vector visualisation techniques from lecture 14

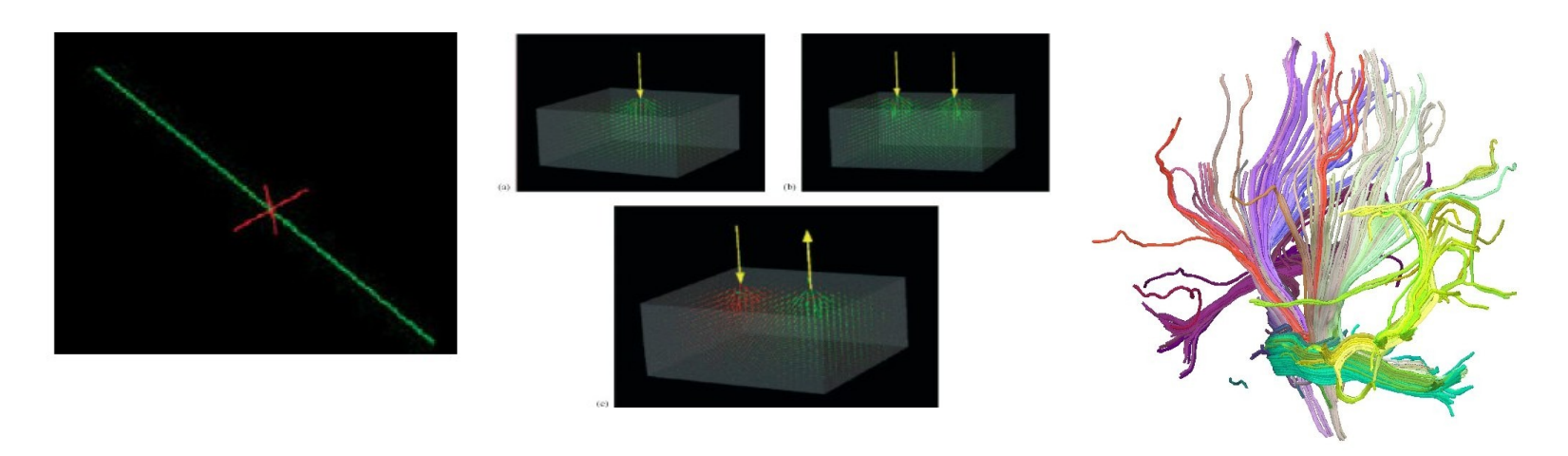

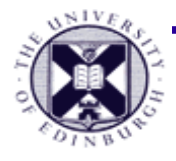

### **Lines, Hedgehogs**

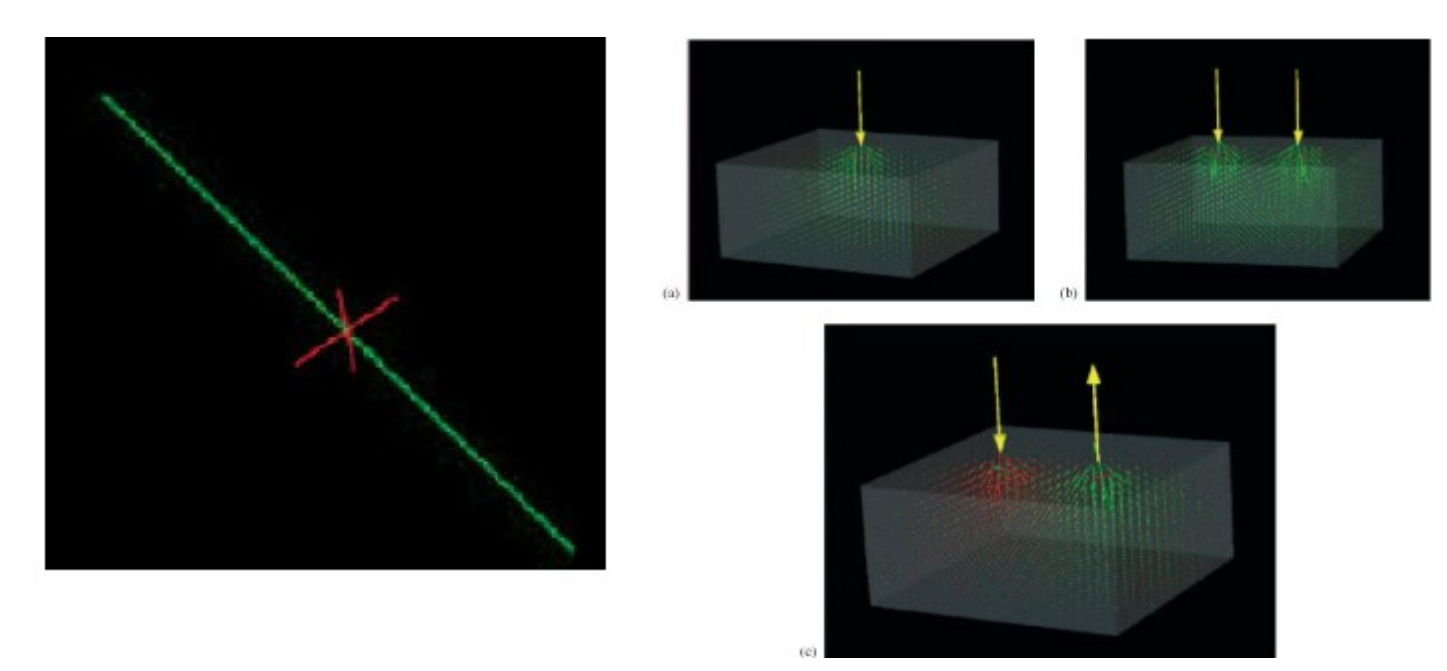

- Using hedgehogs to draw the three eigenvectors The length is the stress value
- Good for simple cases as above
	- Applying forces to the box
	- Green represents positive, red negative

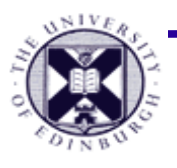

### **Streamlines for tensor visualisation**

- Often major eigenvector is used, with medium and minor shown by other properties
	- **Major vector is relevant in the case of anisotropy** - indicates nerve pathways or stress directions.

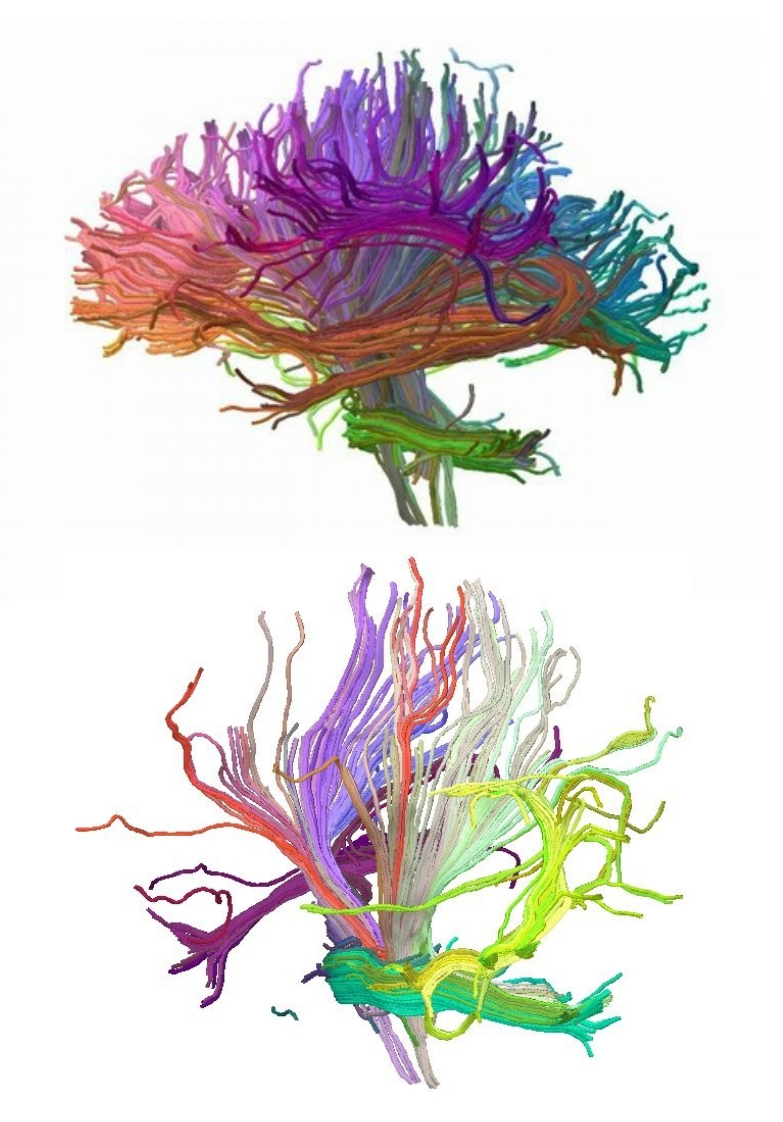

http://www.cmiv.liu.se/

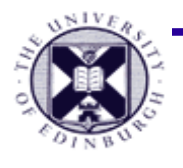

### **Streamlines for tensor visualisation**

- **Each eigenvector defines a vector field**
- Using the eigenvector to create the streamline
	- **We can use the Major vector, the medium and the minor vector to generate 3 streamlines**

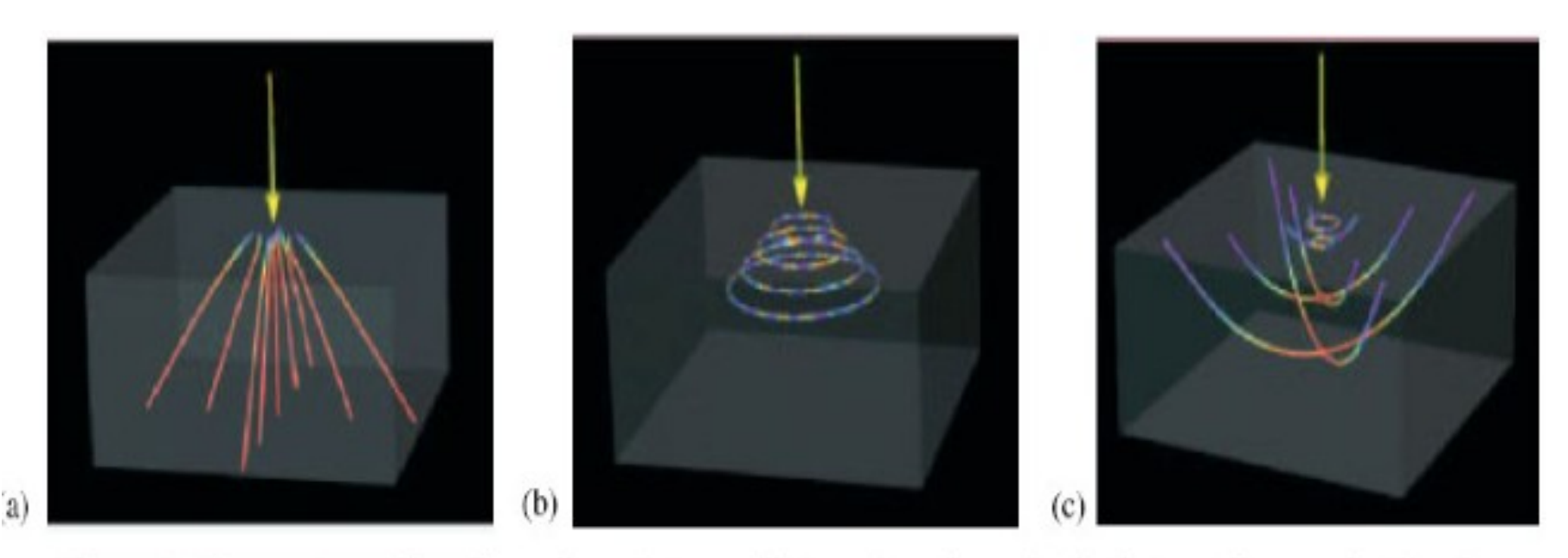

Figure 8. Hyperstreamlines for minor, intermediate and major principal stress for a point-load.

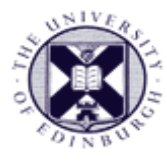

#### **Hyper-streamlines** [Delmarcelle et al. '93]

 Construct a **streamline from vector field of major eigenvector**

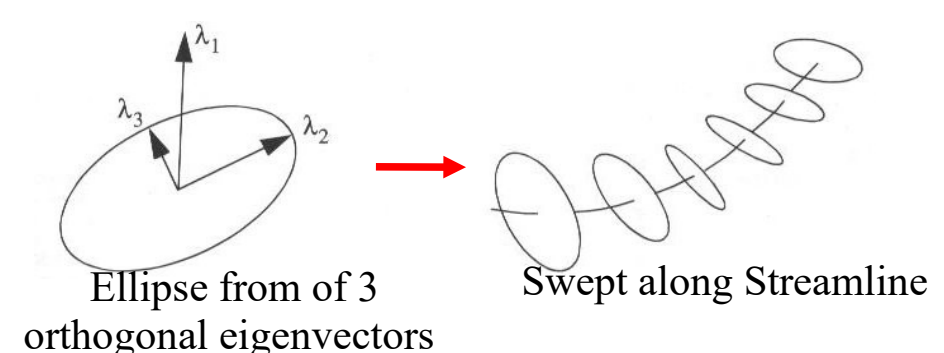

- **Form ellipse together with medium and minor eigenvector**
	- both are orthogonal to streamline direction
	- use major eigenvector as surface normal (i.e. orientation)
- **Sweep ellipse** along streamline
	- *Hyper-Streamline (type of stream polygon)*

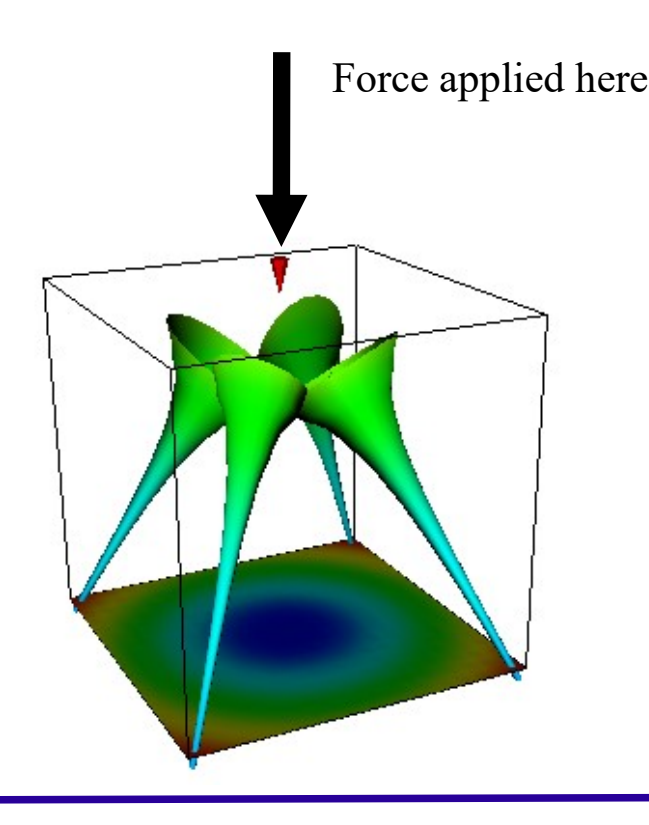

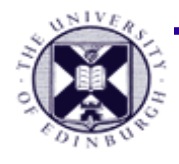

# **LIC algorithm for tensors**

- **Linear Integral Convolution LIC**
	- **'blurs' a noise pattern with a vector field**
	- For **tensors**
		- can **apply 'blur' consecutively for 3 vector field directions** (of eigenvectors)
		- using result from previous blur as input to next stage
		- use **volume rendering** with opacity = image intensity value **for display**

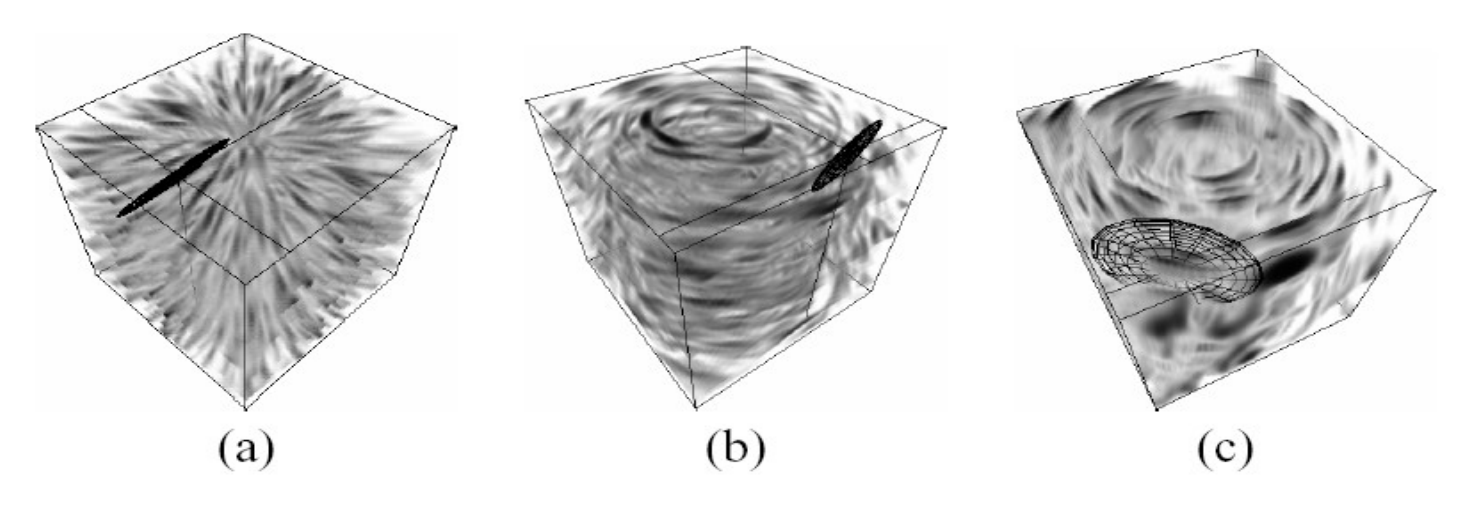

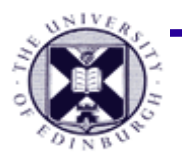

## **Scalar field Method for Tensors**

 **Scalarfield** : Produce grayscale image intensity in relation to tensor class (or closeness too). *(scalar from tensors)*

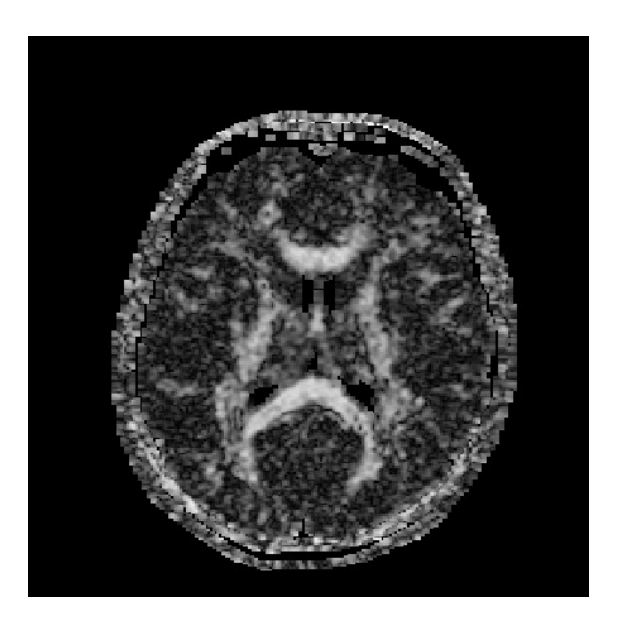

Greyscale image shows **how closely the tensor ellipsoids approximate a line.**

Greyscale image shows **how closely the tensor ellipsoids approximate a plane.**

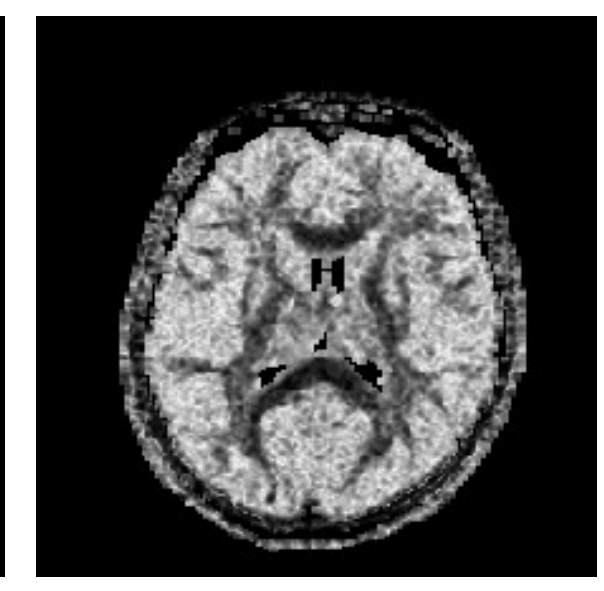

Greyscale image shows **how closely the tensor ellipsoids approximate a sphere.**

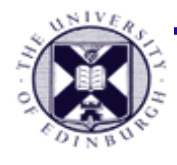

## **Summary**

- **Tensor visualisation**
	- **Visualizing higher dimensional data at every point**
	- **Here we focused on 3x3 matrix**
	- **Computing the eigenvectors and visualising the eigenvectors**
	- **Apply vector field visualisation techniques to the three principal axes**

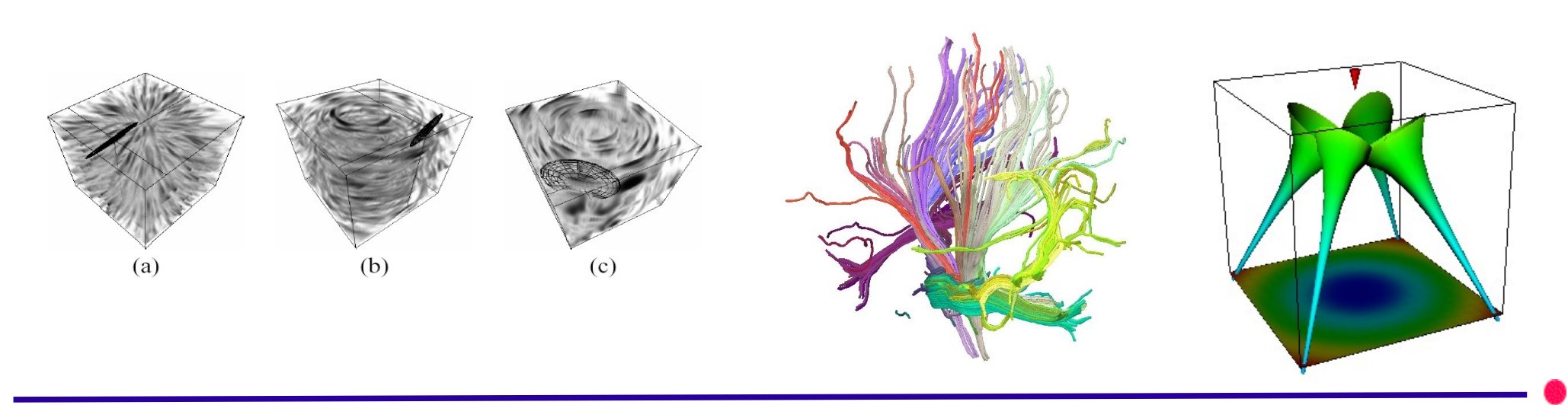

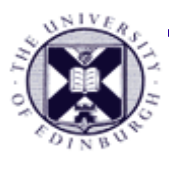

## **Overview**

- Tensor Visualisation
	- What is tensor
	- Methods of visualization
		- 3D glyphs
		- vector and scalar field
		- hyper-streamlines
		- LIC in 3D volumes
- **Information Visualisation**
	- **Univariate, bivariate, trivariate, multi-variate data**
	- **Relations visualized by lines, tree visualization**
	- **Document visualization**

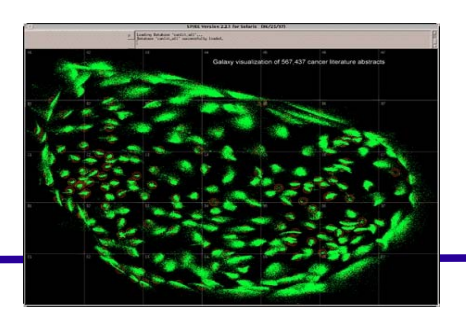

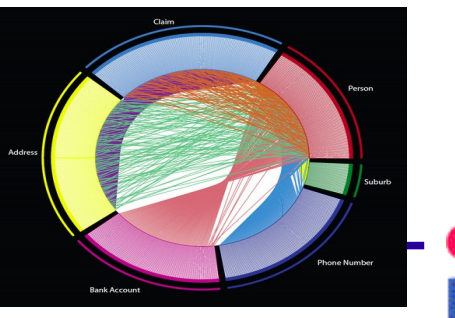

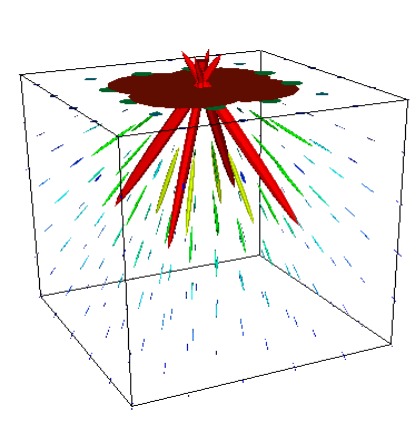

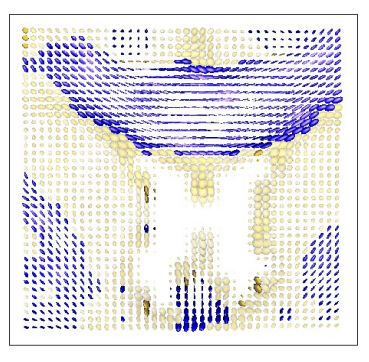

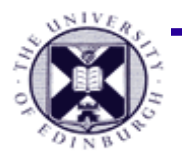

## **What is Information Visualisation ?**

- Visualising *discrete* **data with no spatial information**
- Visualisation of important information contained in abstract data types
	- Needs to be intuitive
	- Such that people can easily and quickly understand
- *Tools for* 
	- *Extraction of information from the data*
	- *Discovery of new knowledge*

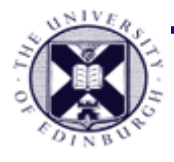

### **Data types**

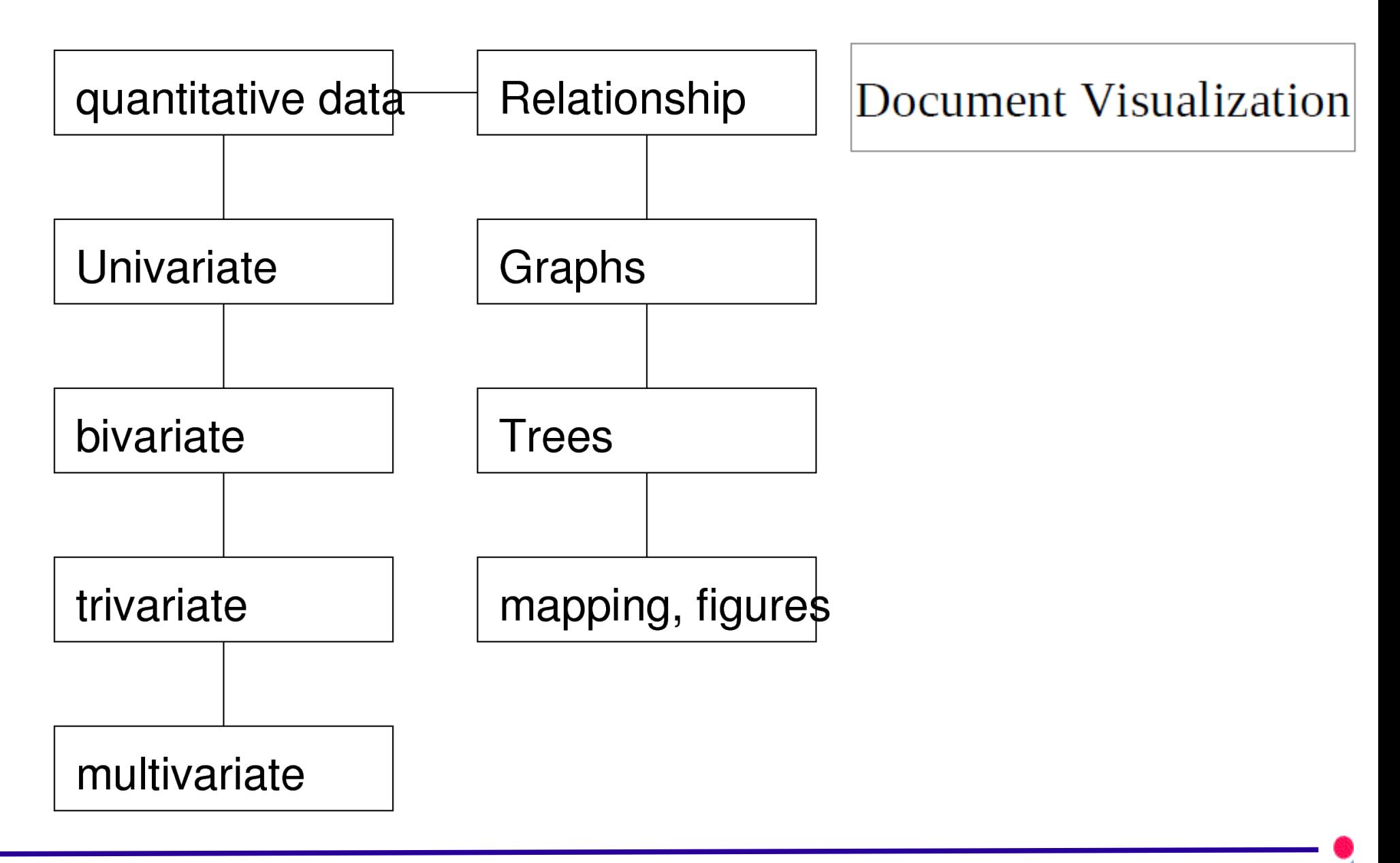

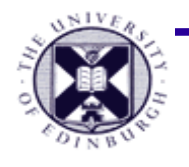

## **Univariate Data, Bivariate Data**

#### Can use scatter plots, histograms

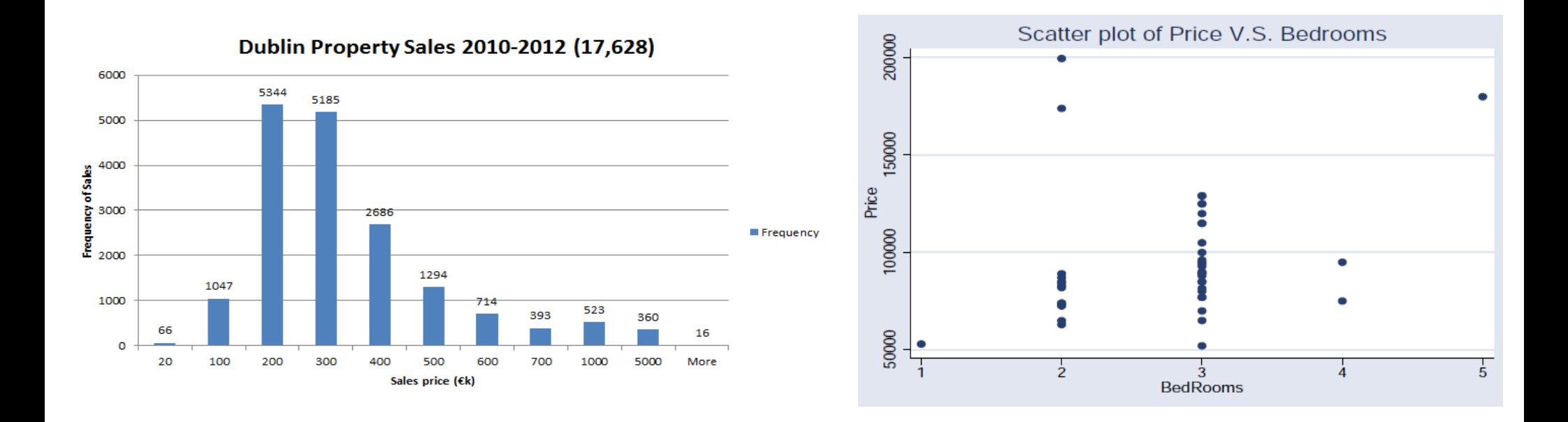

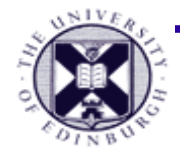

### **Trivariate Data**

**Scatterplots** 

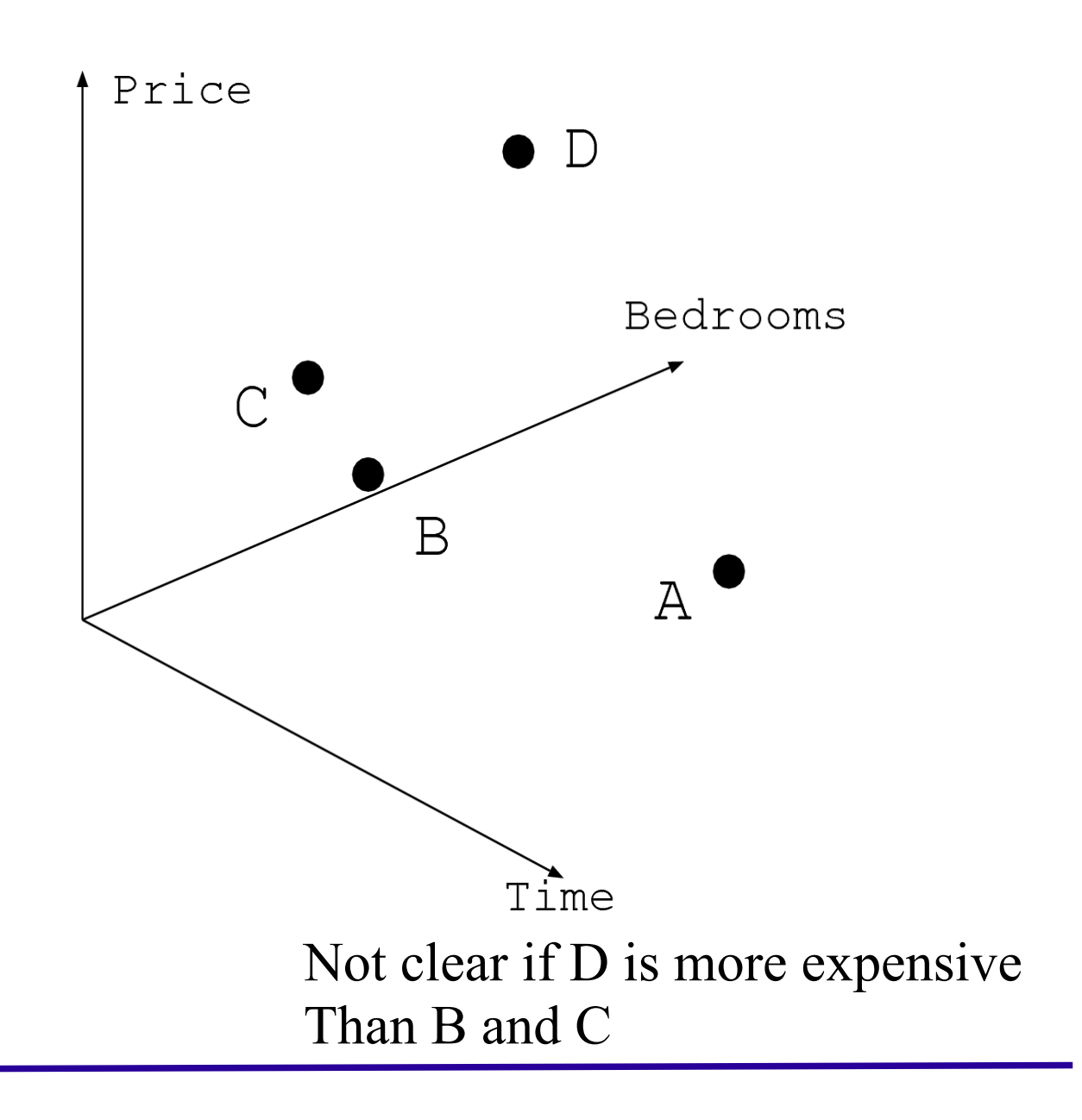

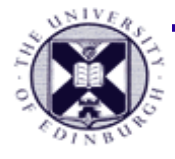

### **Trivariate Data**

Scatterplot Matrix : Visualizing the relations of every two variables

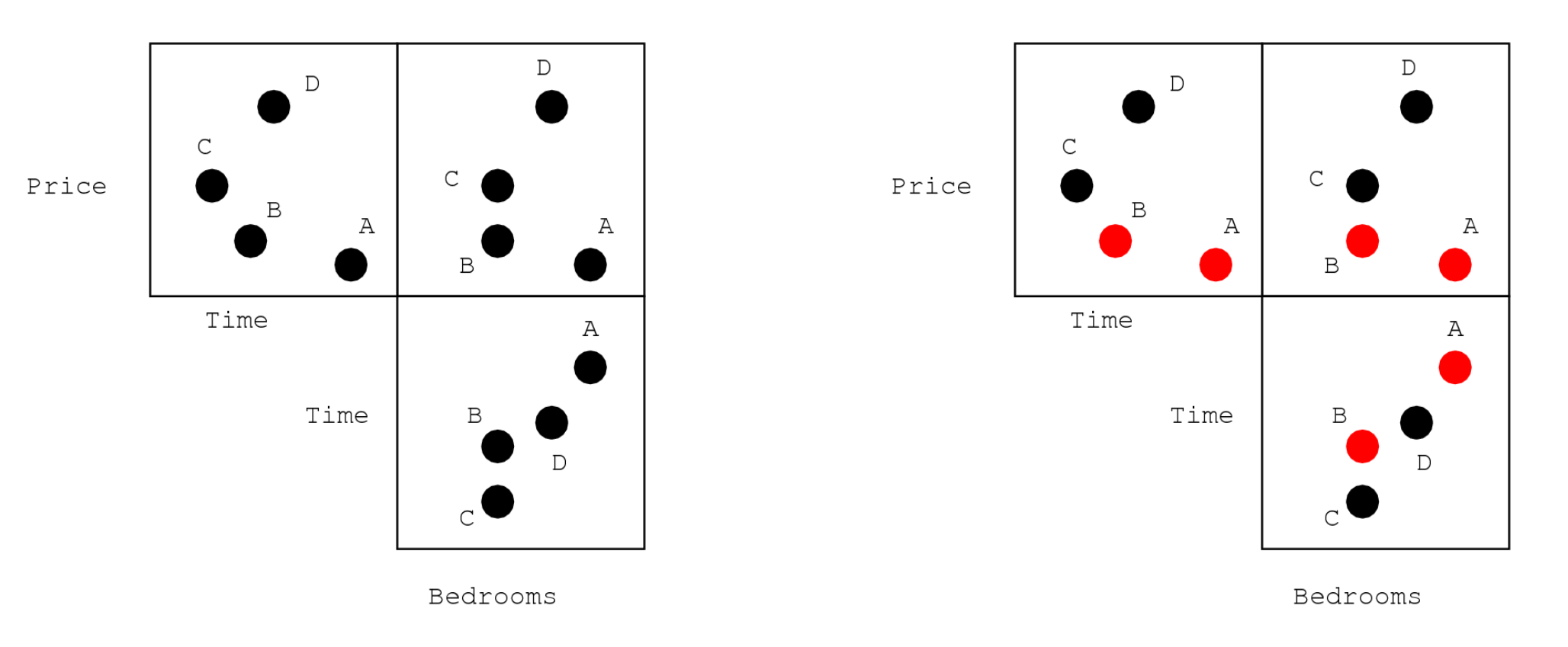

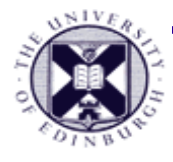

### **Multivariate Data**

#### Parallel Coordinates

Star plots

#### Scattered plot matrix

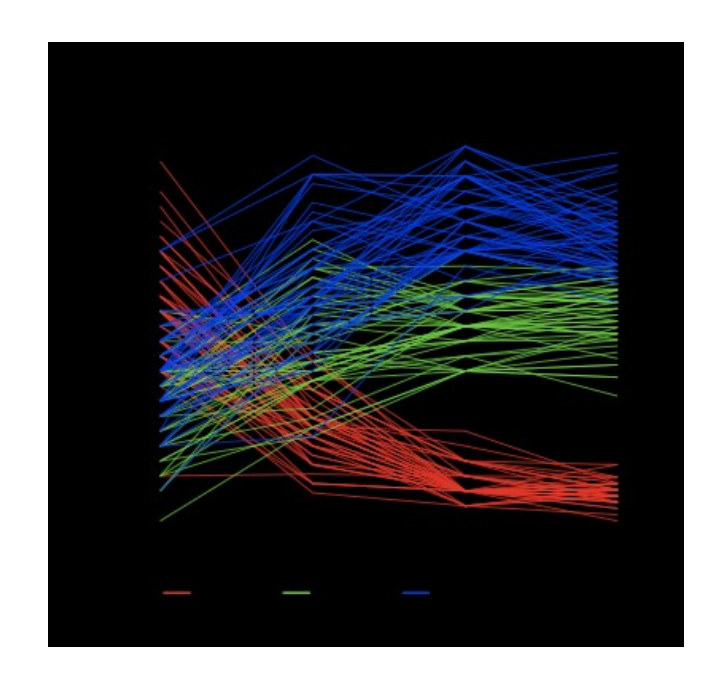

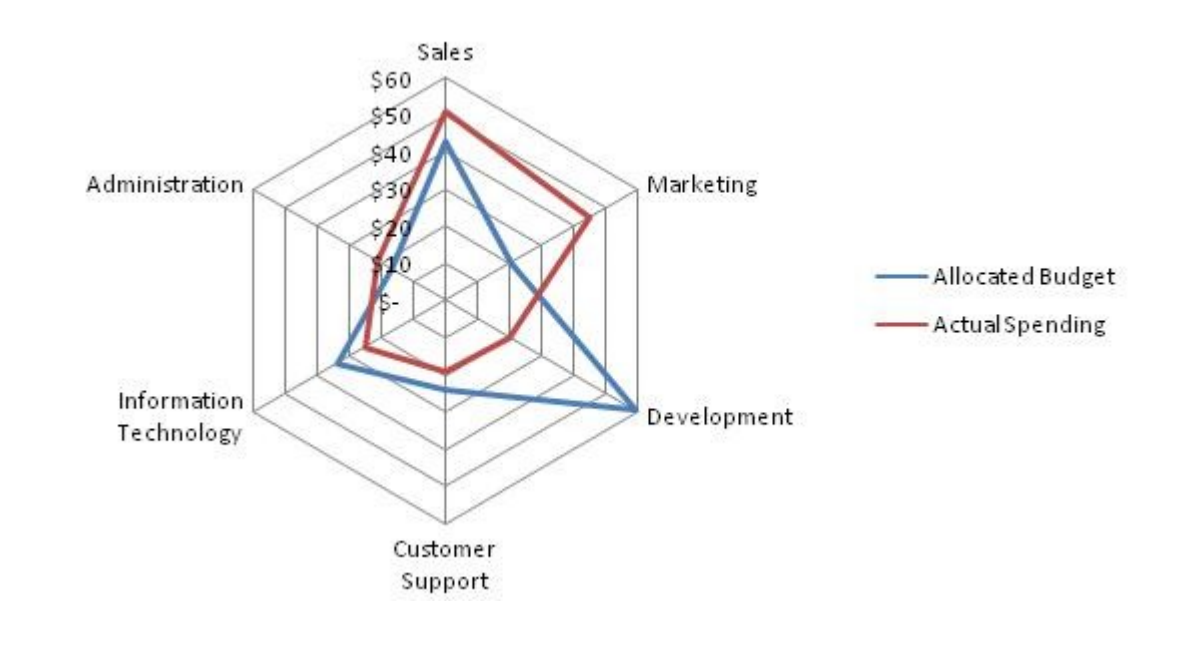

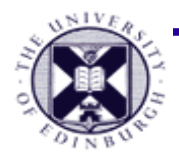

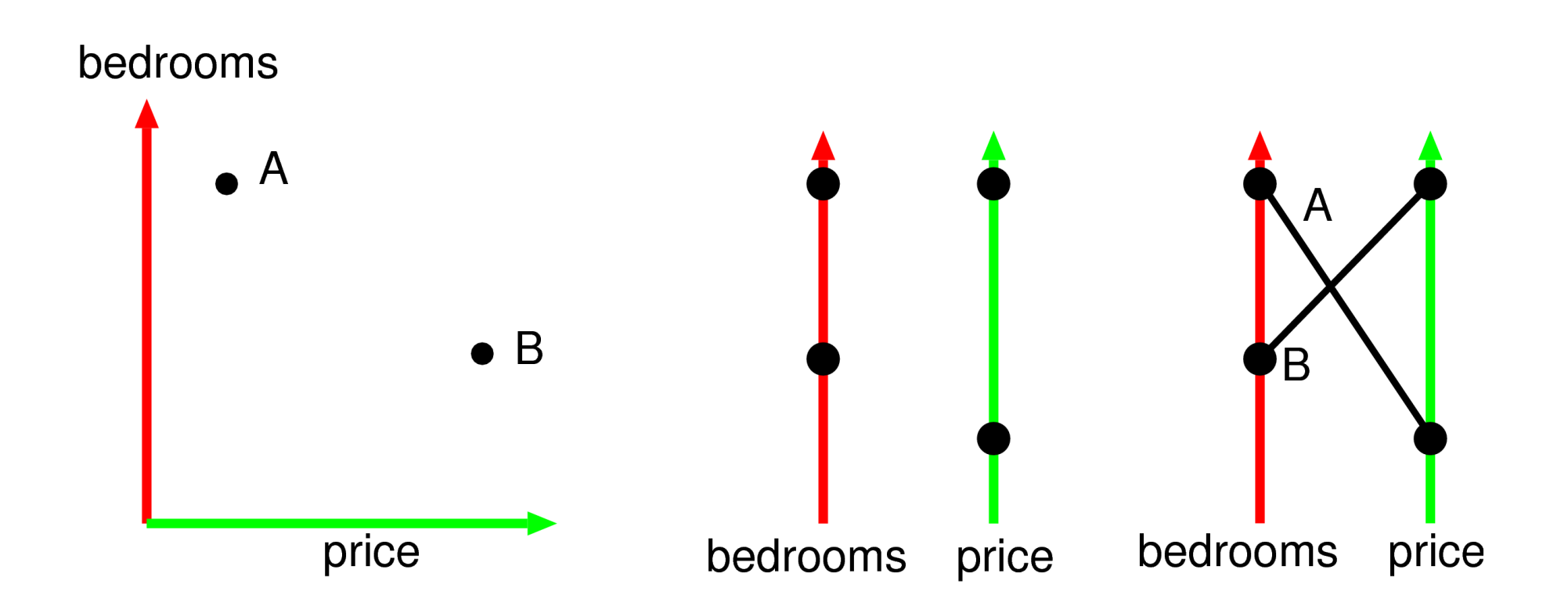

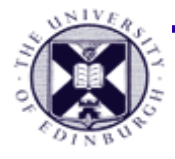

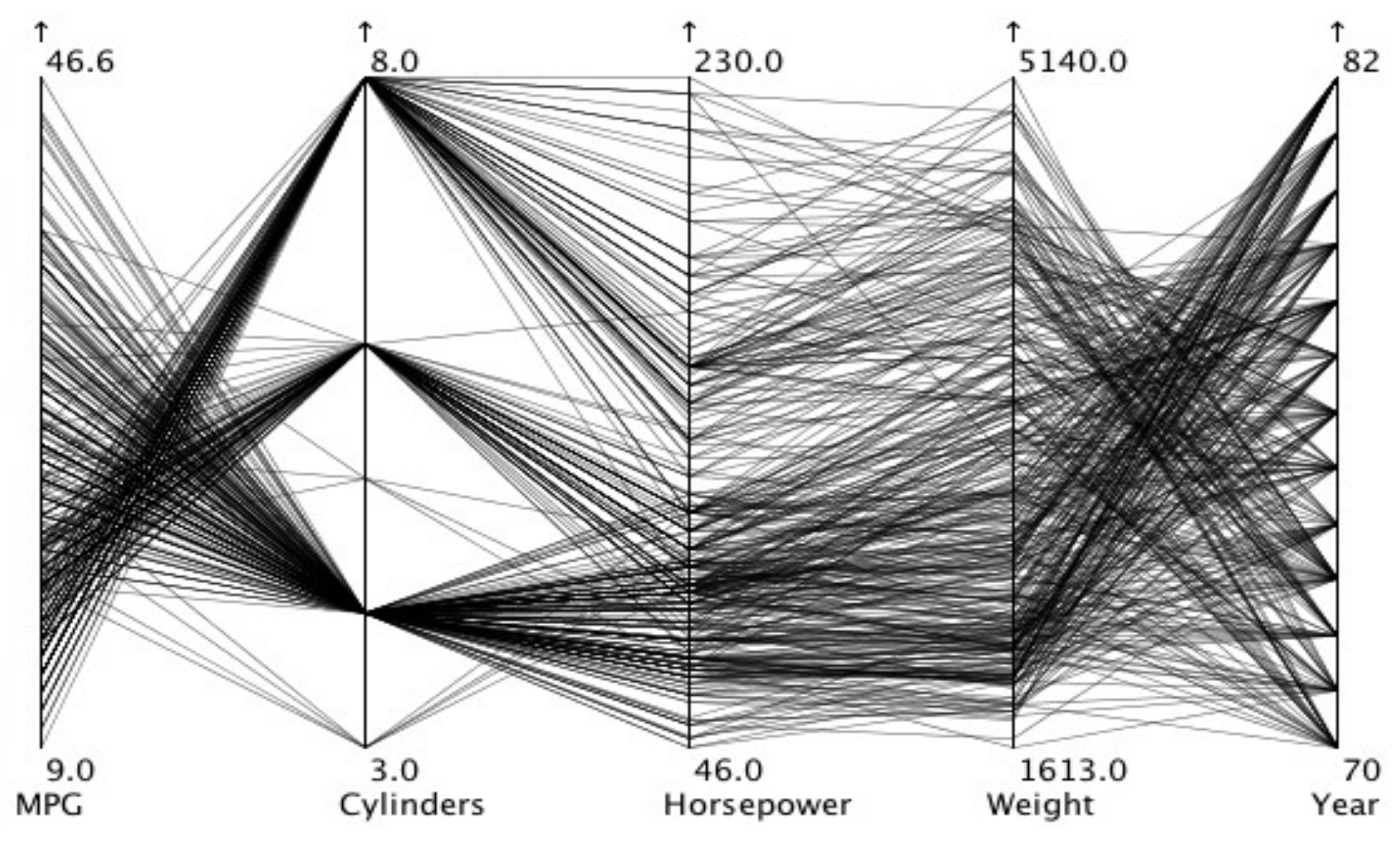

Car data :

http://eagereyes.org/techniques/parallel-coordinates

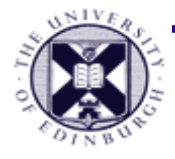

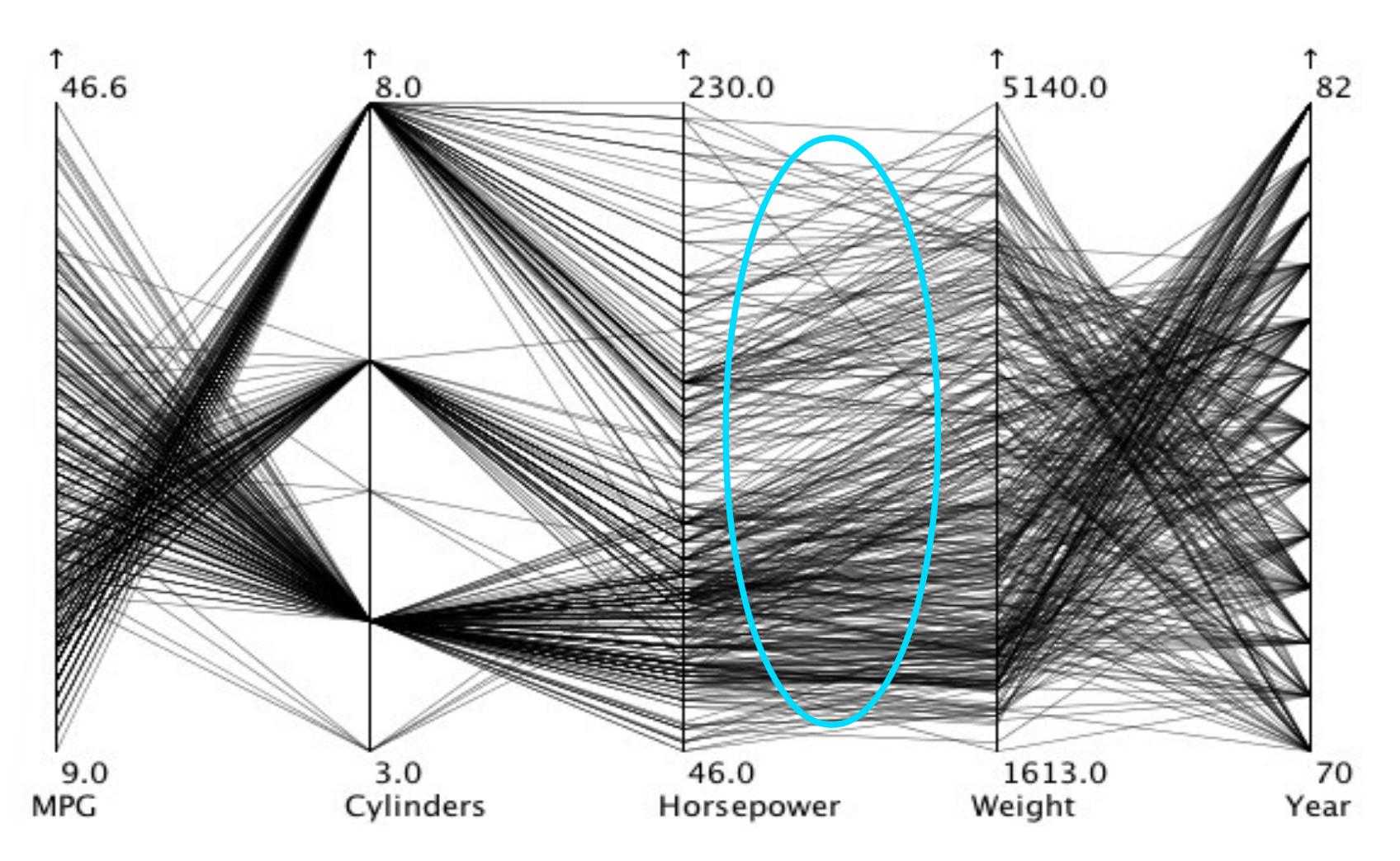

#### Direct correlation

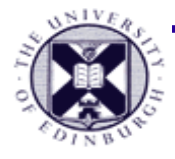

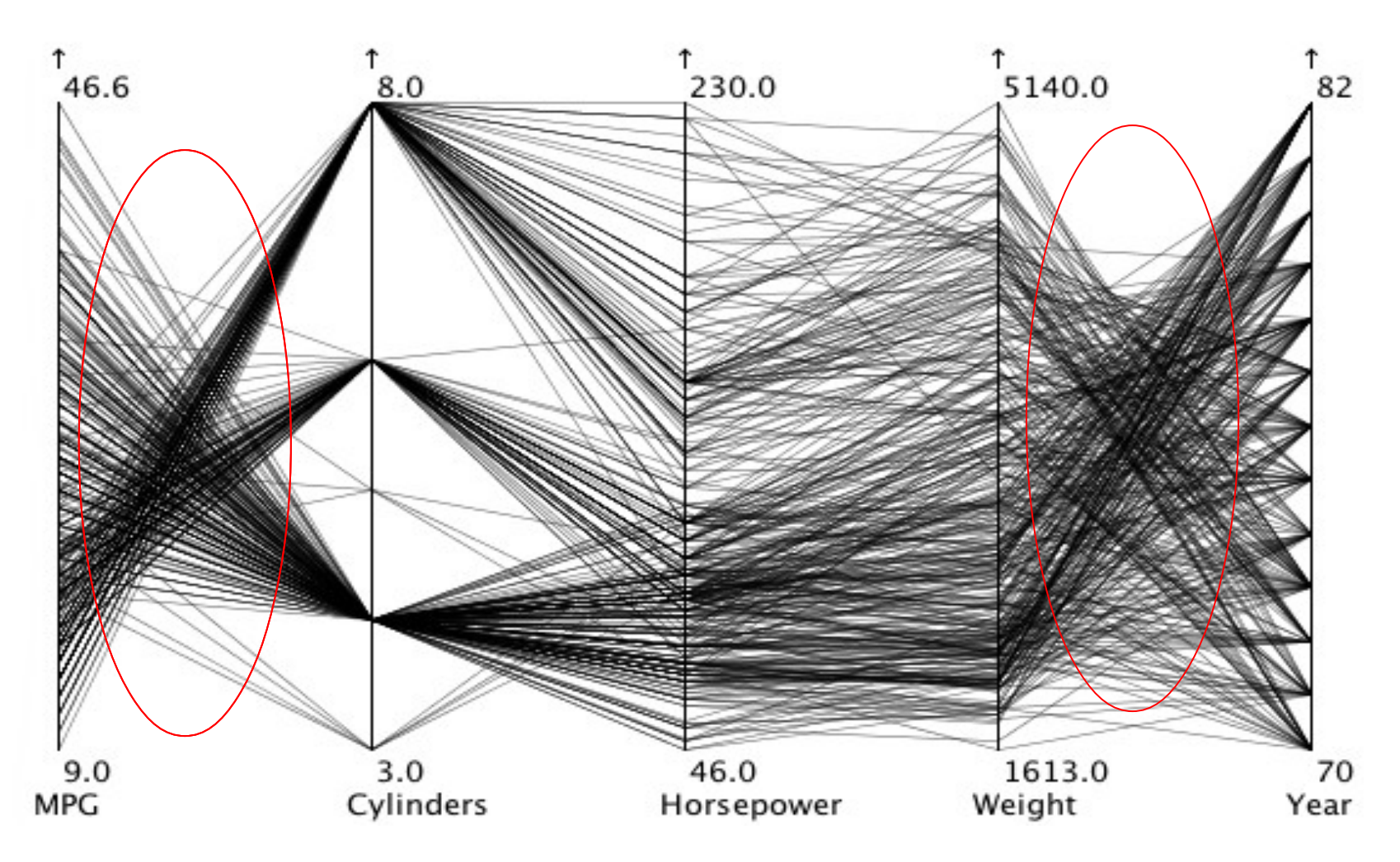

#### Inverse Relations

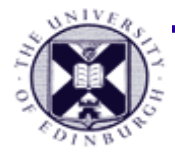

### **Brushing**

Select some data using one of the coordinates Brushing years 1980 to 1982

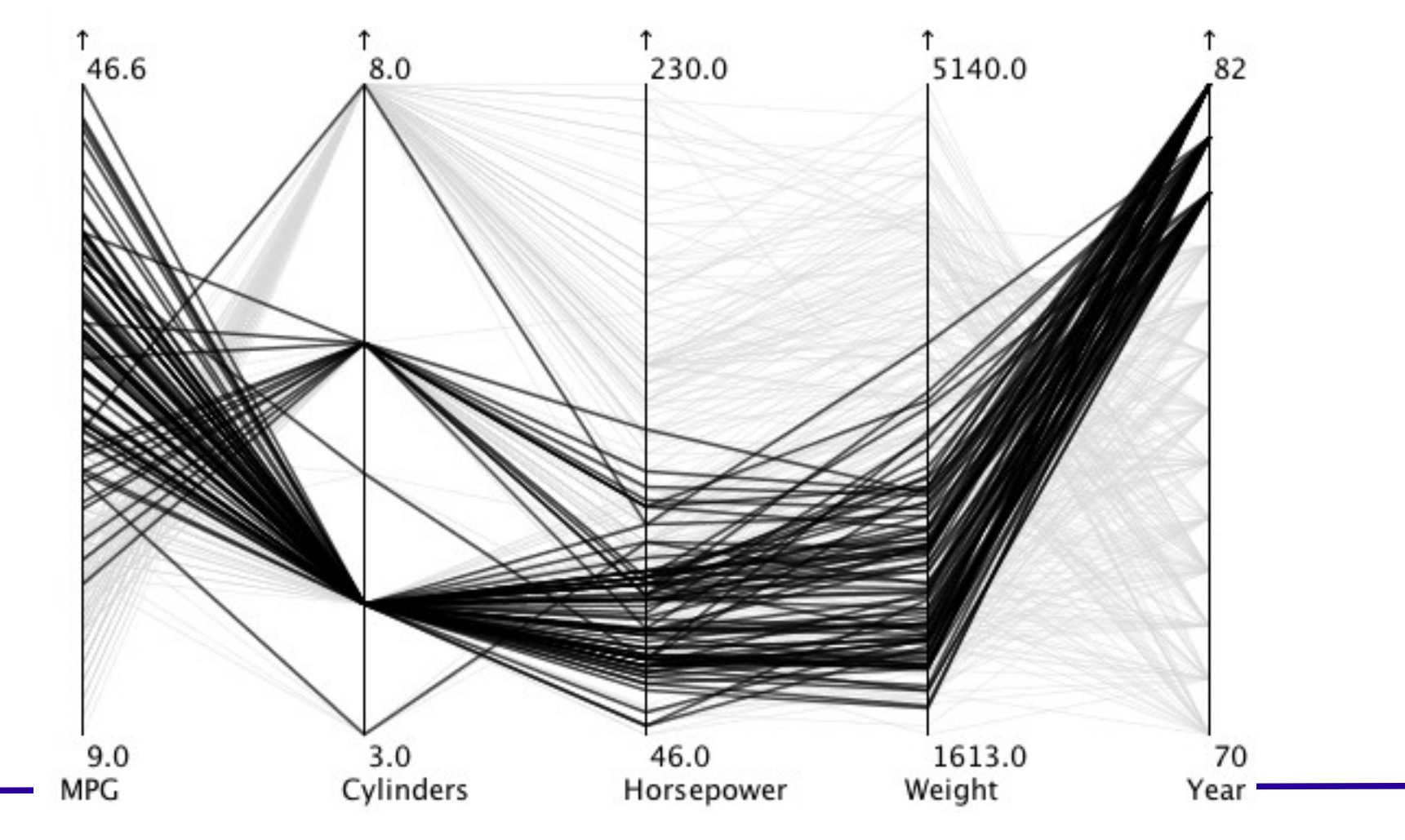

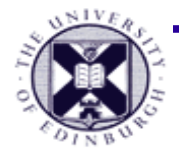

### **Brushing**

#### Brushing the years 1970 to 1972

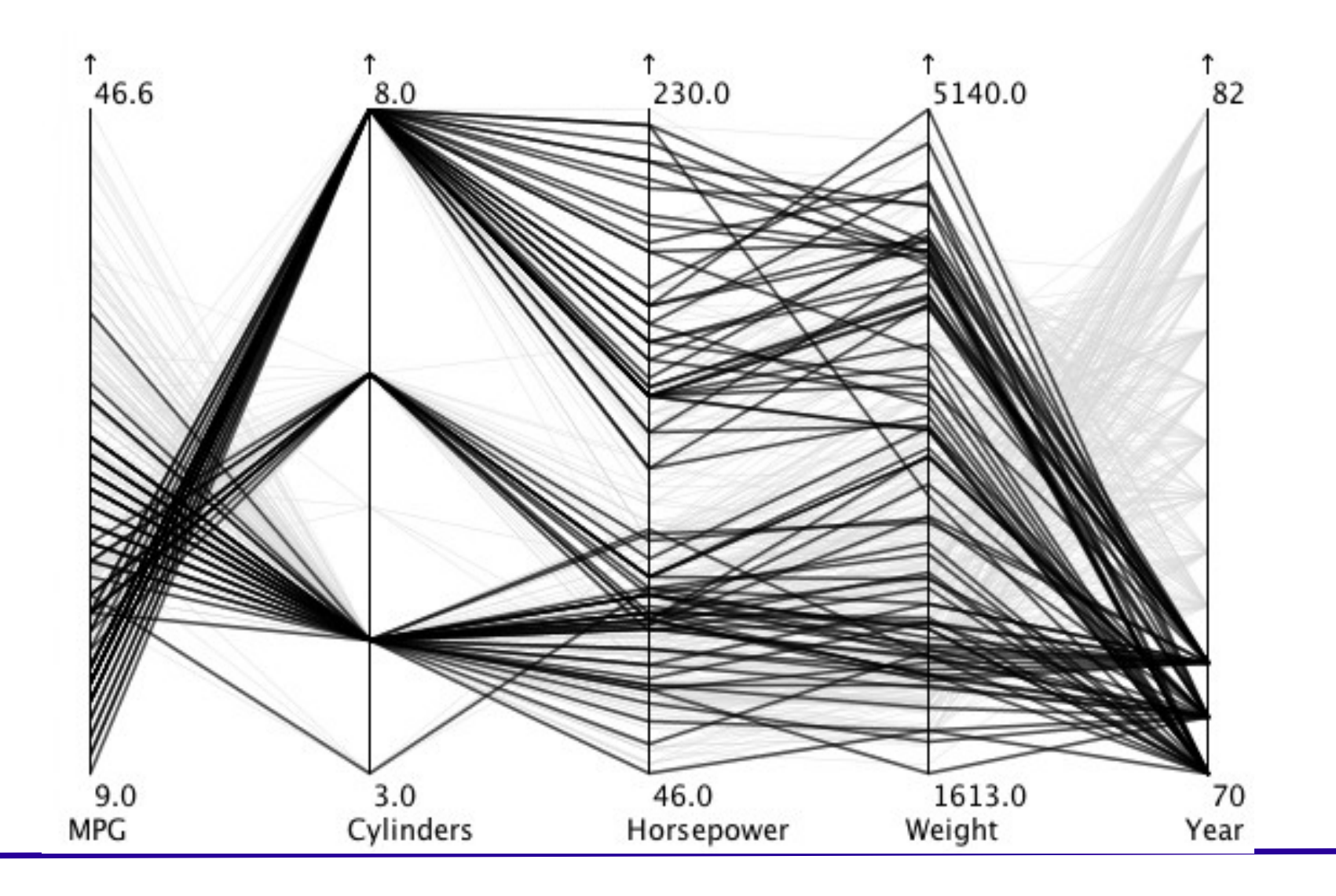

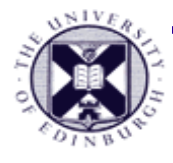

## **Limitations**

#### Visual clutter

- Many lines cluttered together making it impossible to see anything
- Too many dimensions make things difficult to see

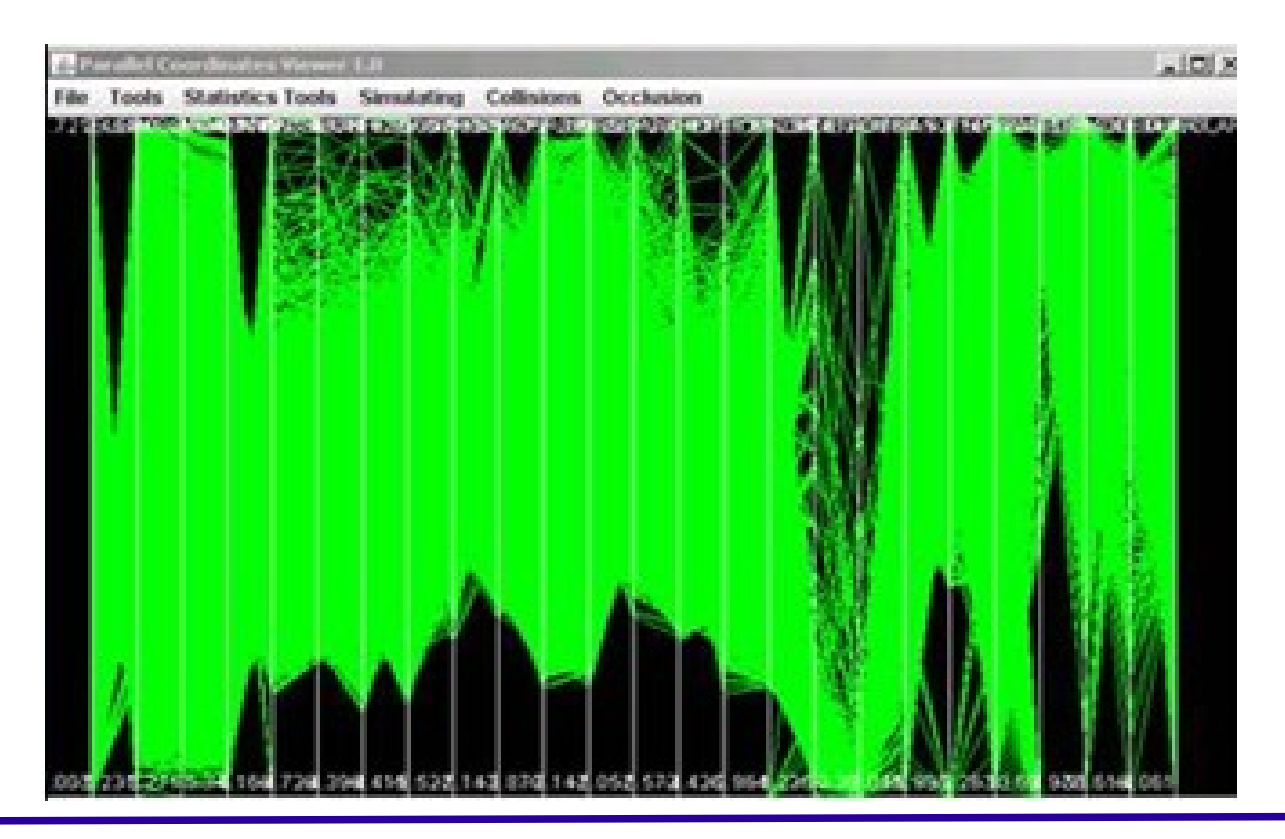

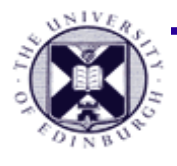

### **Data types**

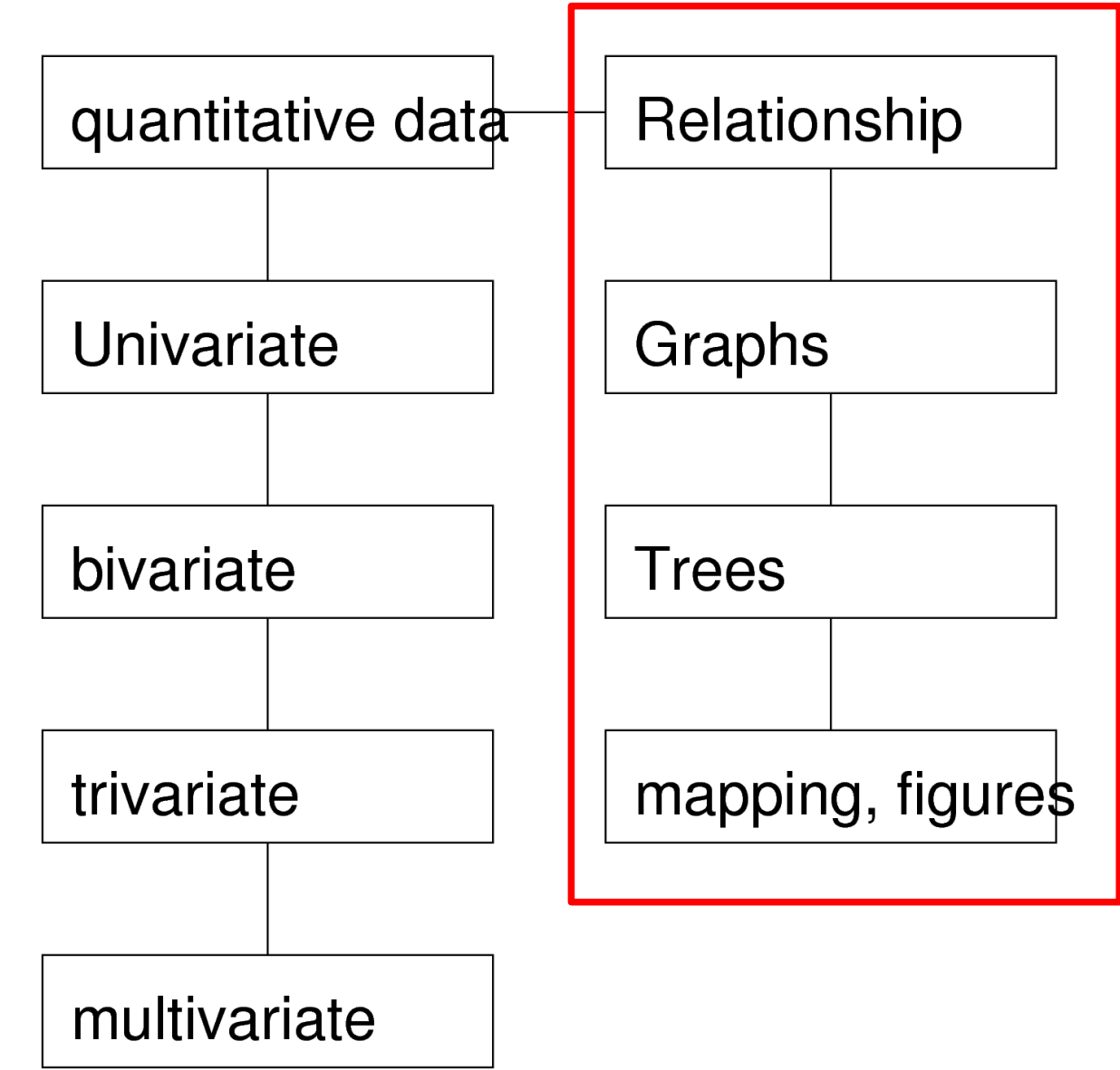

#### Document Visualization

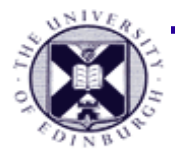

## **Visualizing Relations**

Relation: A logical or natural association between two or more things; relevance of one to another; connection

Usually use lines to represent the relations

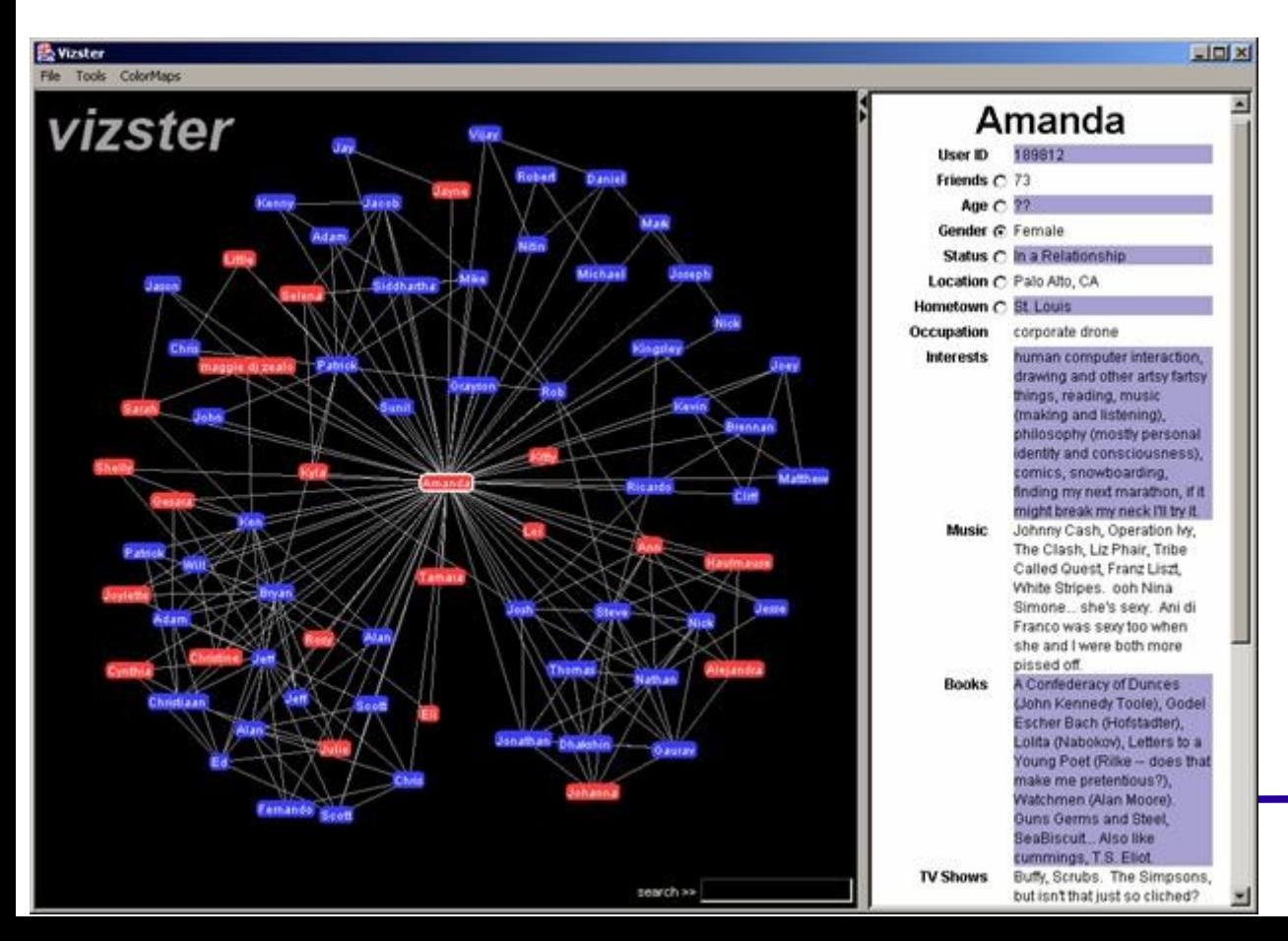

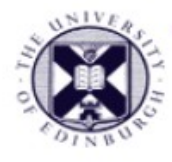

## **Tree visualization**

#### Trees have hierarchical structures

No close loops

So many methods : see

http://vcg.informatik.uni-rostock.de/~hs162/treeposter/poster.html

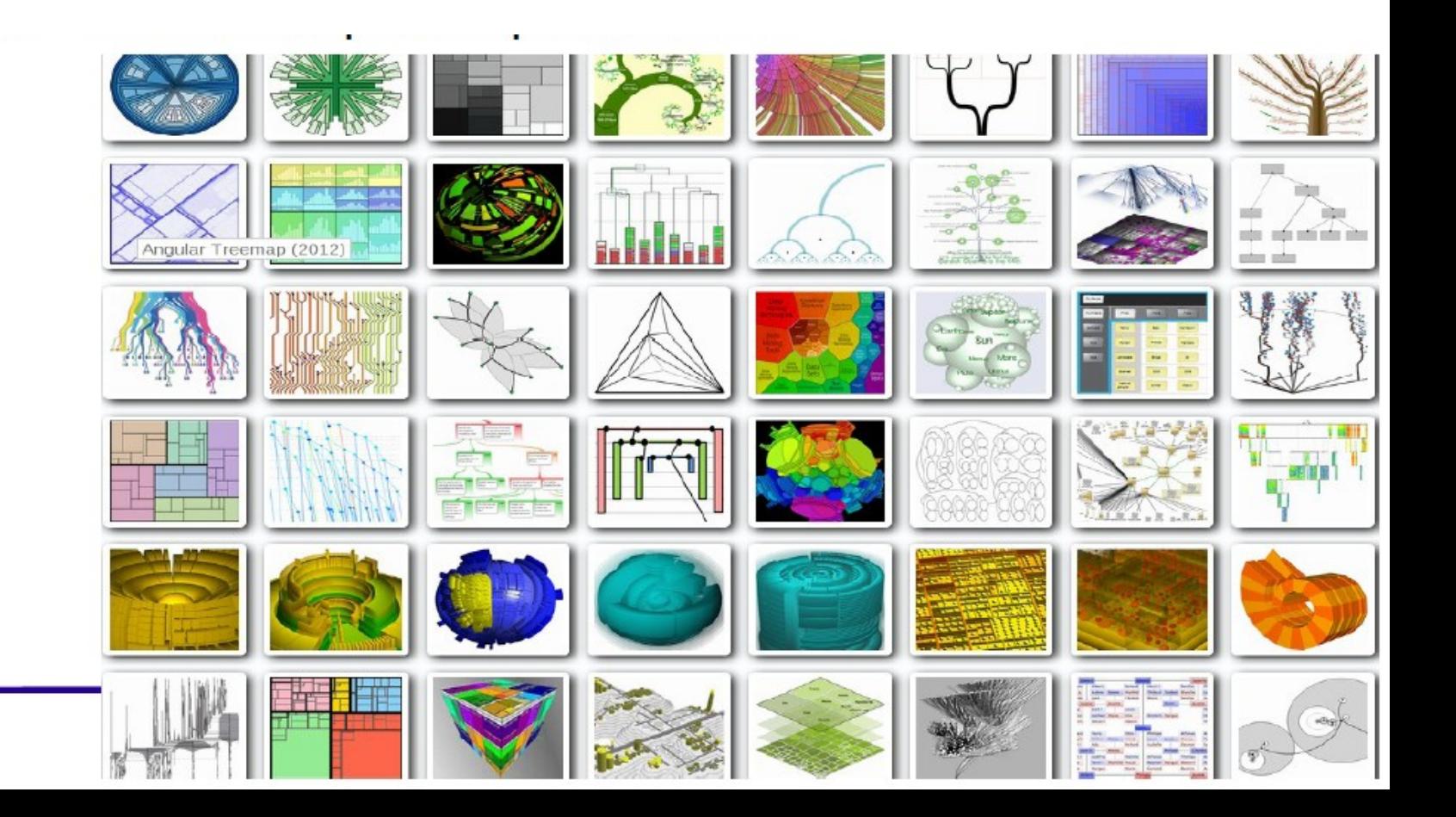

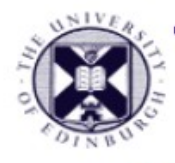

## **Treemaps**

Display hierarchical (tree-structured) data as a set of nested rectangles

- The area of the rectangles representing a scalar attribute
- The leaf nodes are often colored to visualize another attribute data

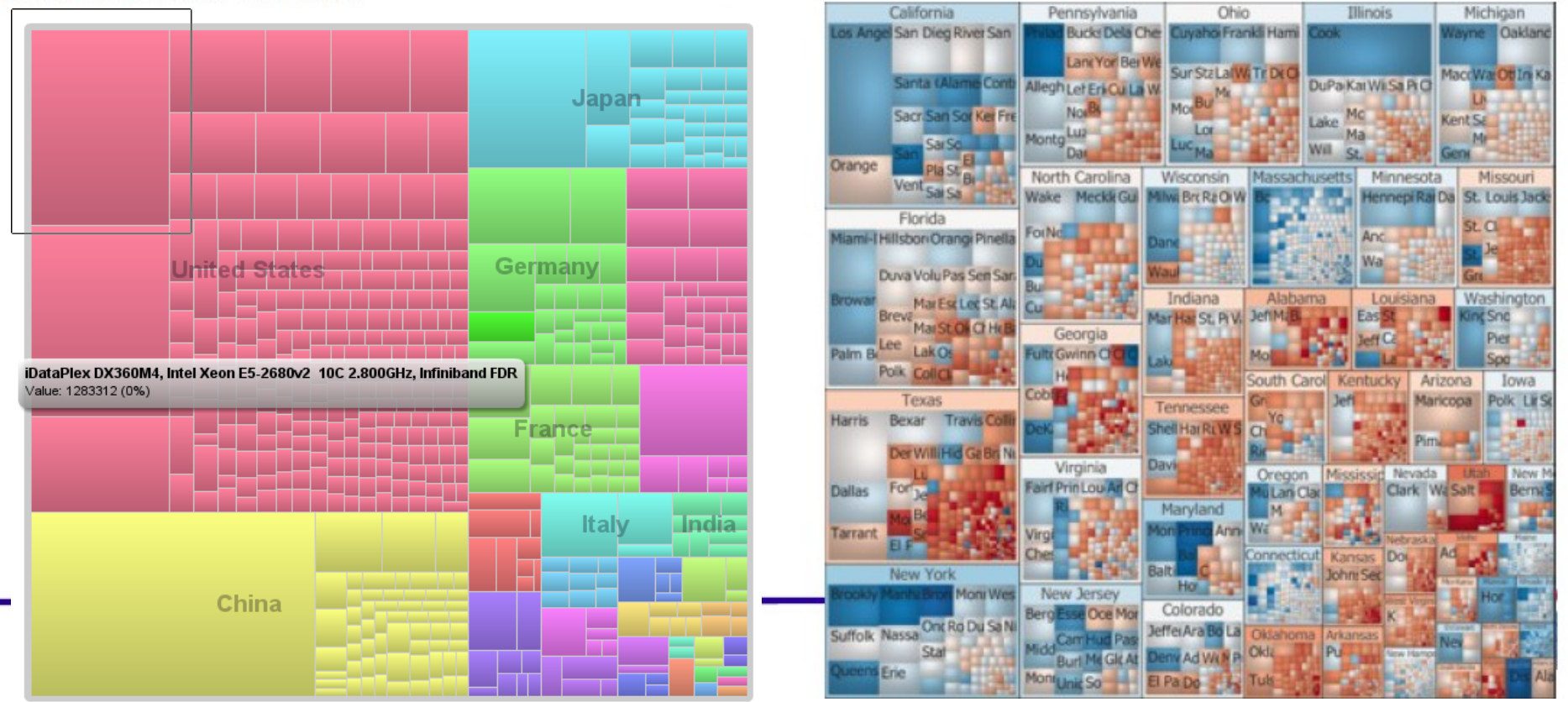

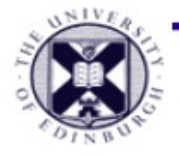

### Worldmapper

http://sasi.group.shef.ac.uk/worldmapper/

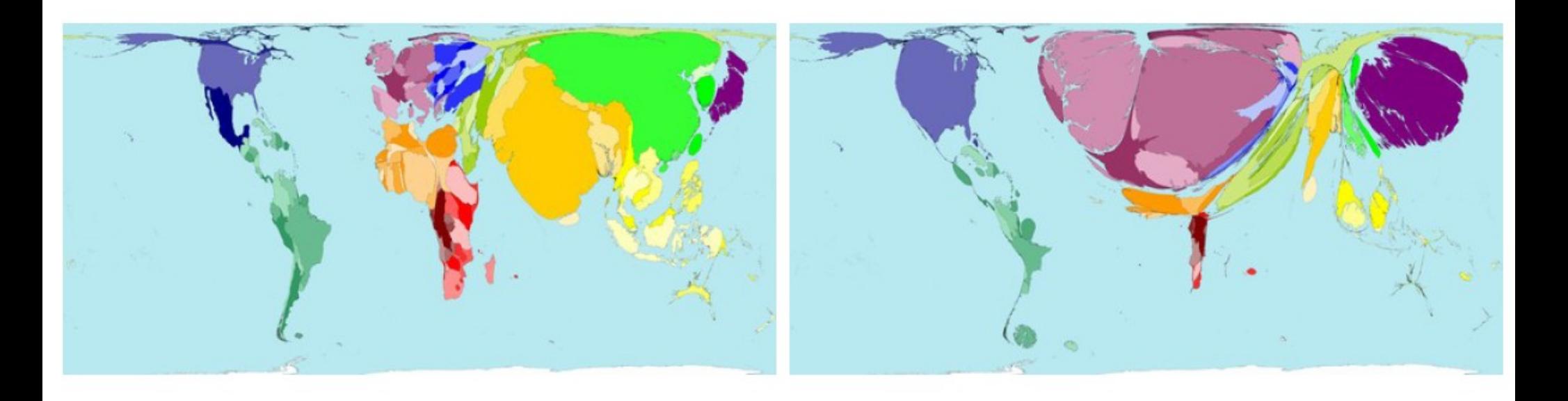

Distorted maps according to numbers: **Cartograms** 

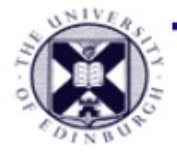

## **Graph Visualization**

#### Visualizing correlation of different nodes

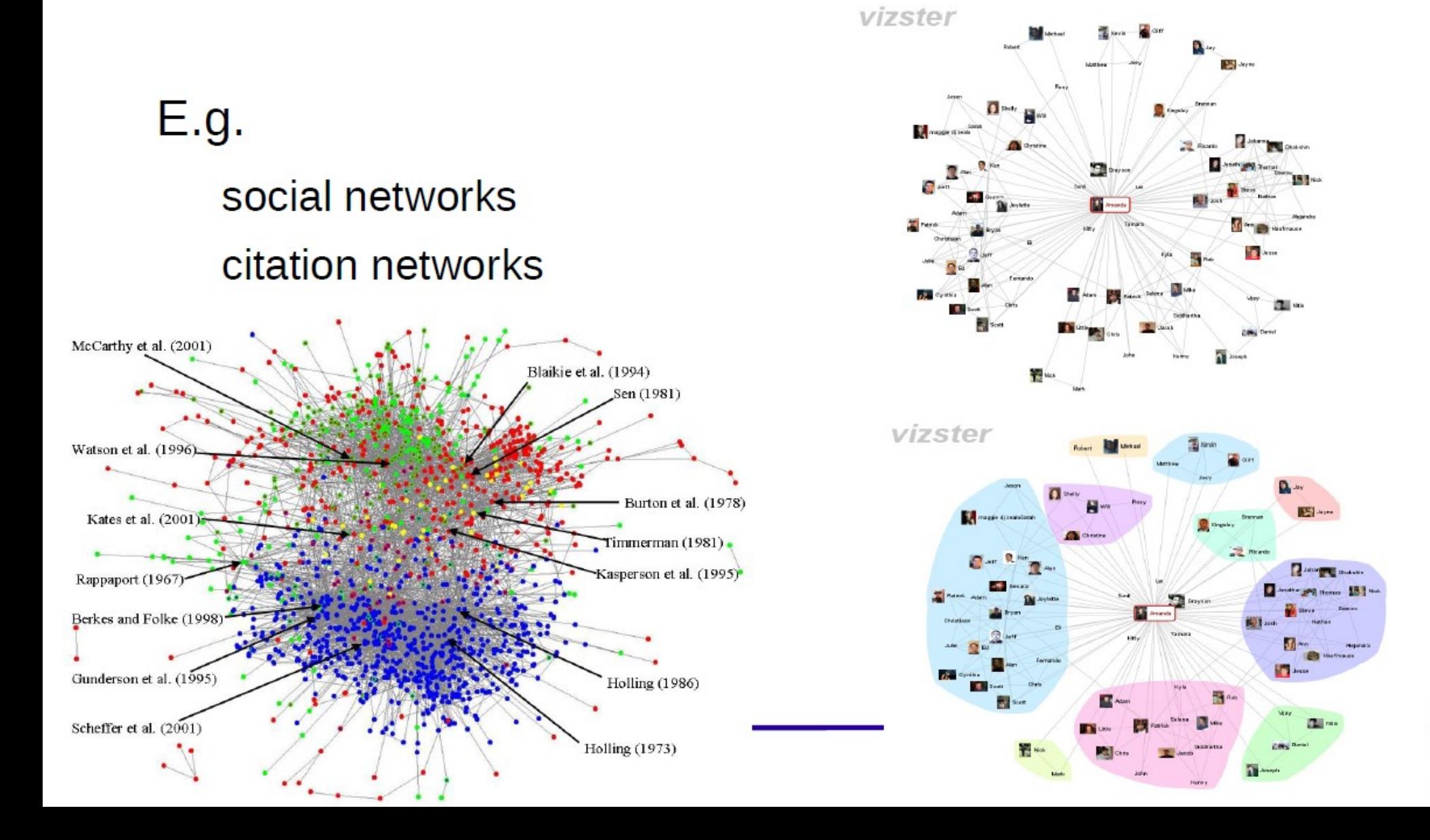

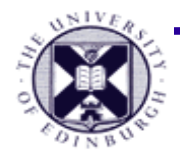

### **Facebook relations**

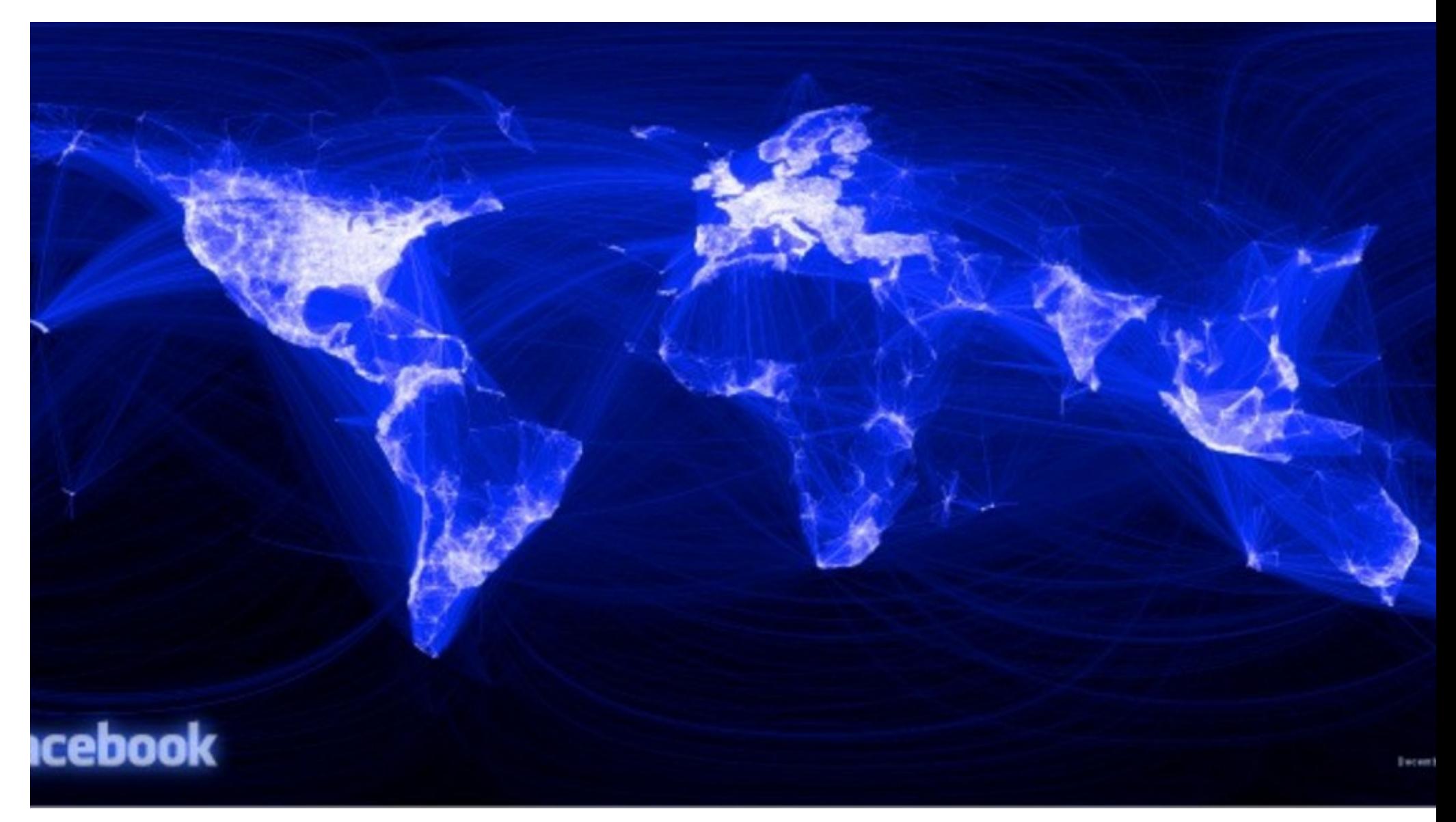

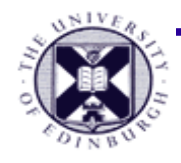

### **Facebook relations**

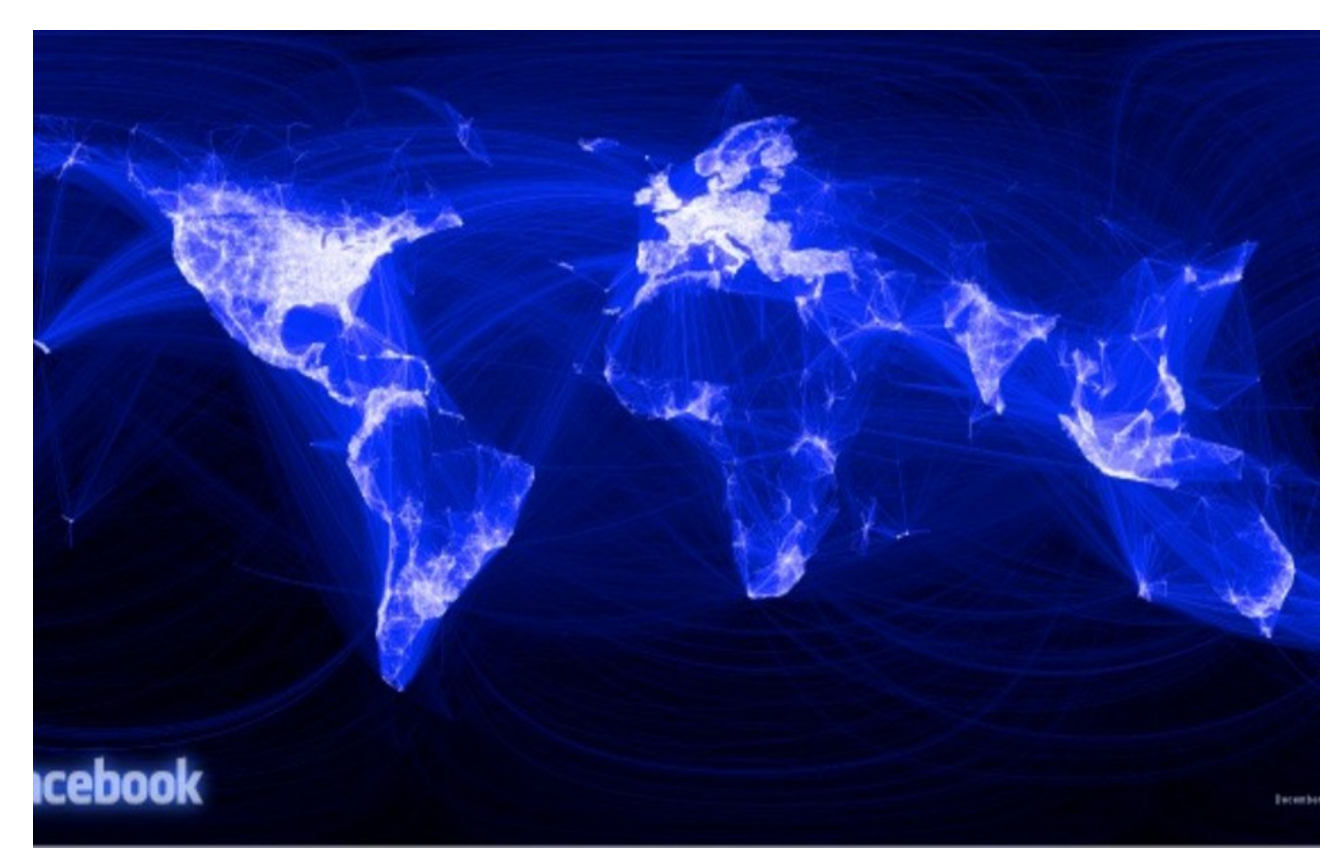

 43 "I defined weights for each pair of cities as a function of the Euclidean distance between them and the number of friends between them. Then I plotted lines between the pairs by weight, so that pairs of cities with the most friendships between them were drawn on top of the others. I used a color ramp from black to blue to white, with each line's color depending on its weight. I also transformed some of the lines to wrap around the image, rather than spanning more than halfway around the world."

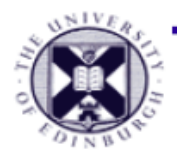

## **Formal Aesthetics Metrics**

- Minimize node-node / node-edge occlusion
- Minimize edge crossings
- Minimize edge bends
- Maximize symmetry
- Maximize the minimum angle between neighbor edges
- Maximize edge orthogonality
- Maximize node orthogolnality

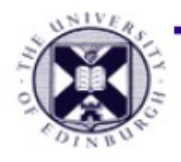

## **Formal Aesthetics Metrics**

### Minimize edge crossings

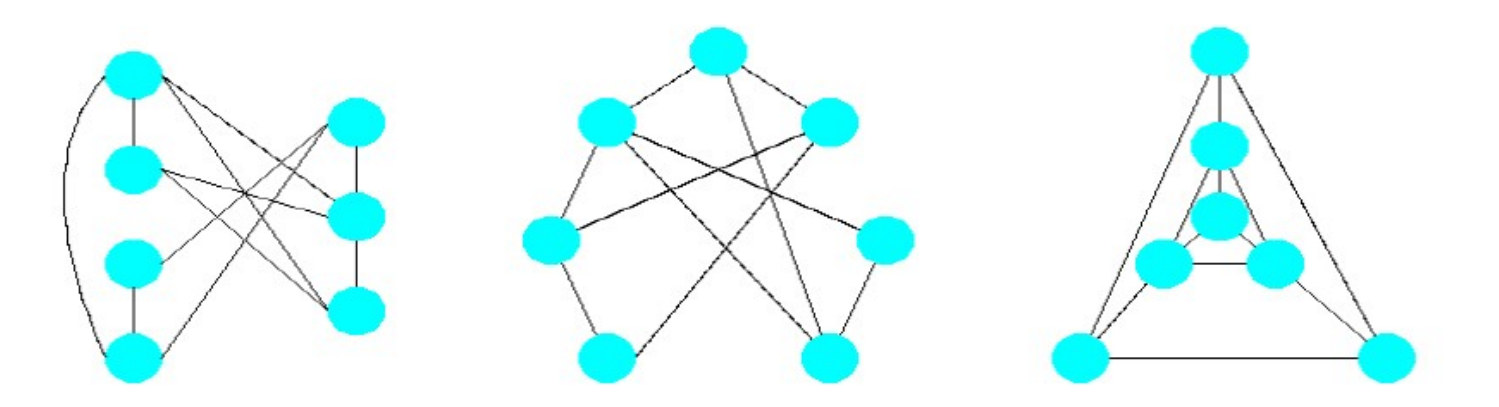

#### Minimize edge bends

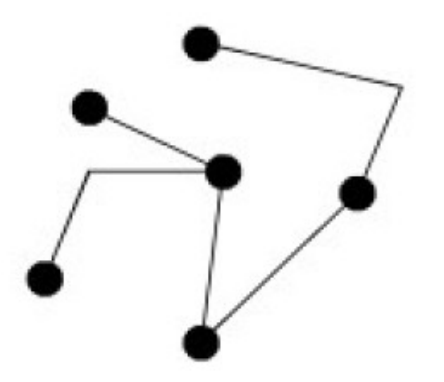

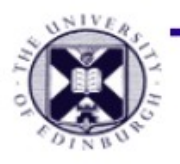

## **Formal Aesthetics Metrics**

### Maximizing symmetry

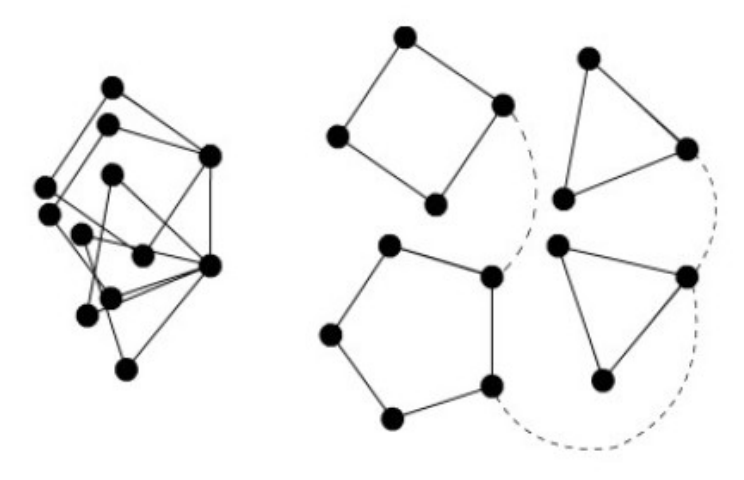

Maximizing the minimum angle between edges leaving a node

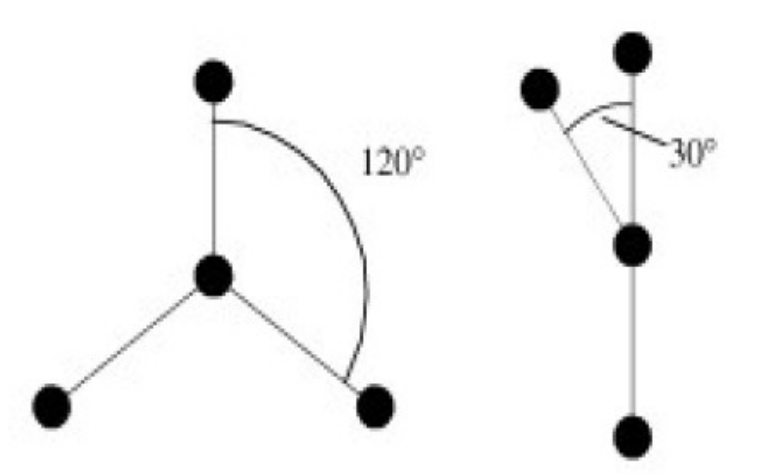

CAV : Lecture 18

CAV : Lecture 18

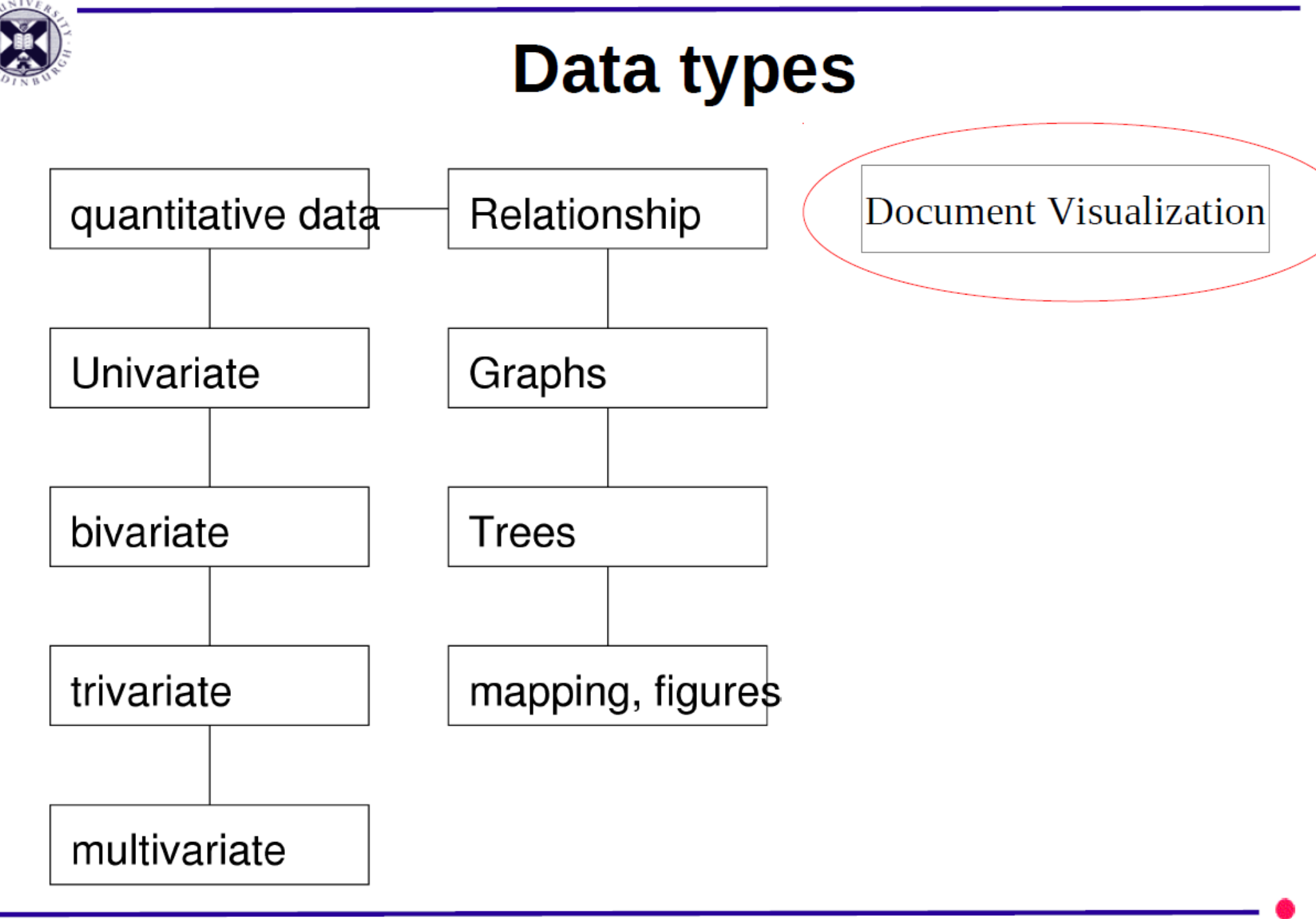

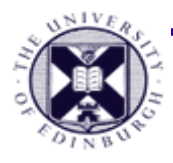

## **Document Visualisation**

• Motivation:

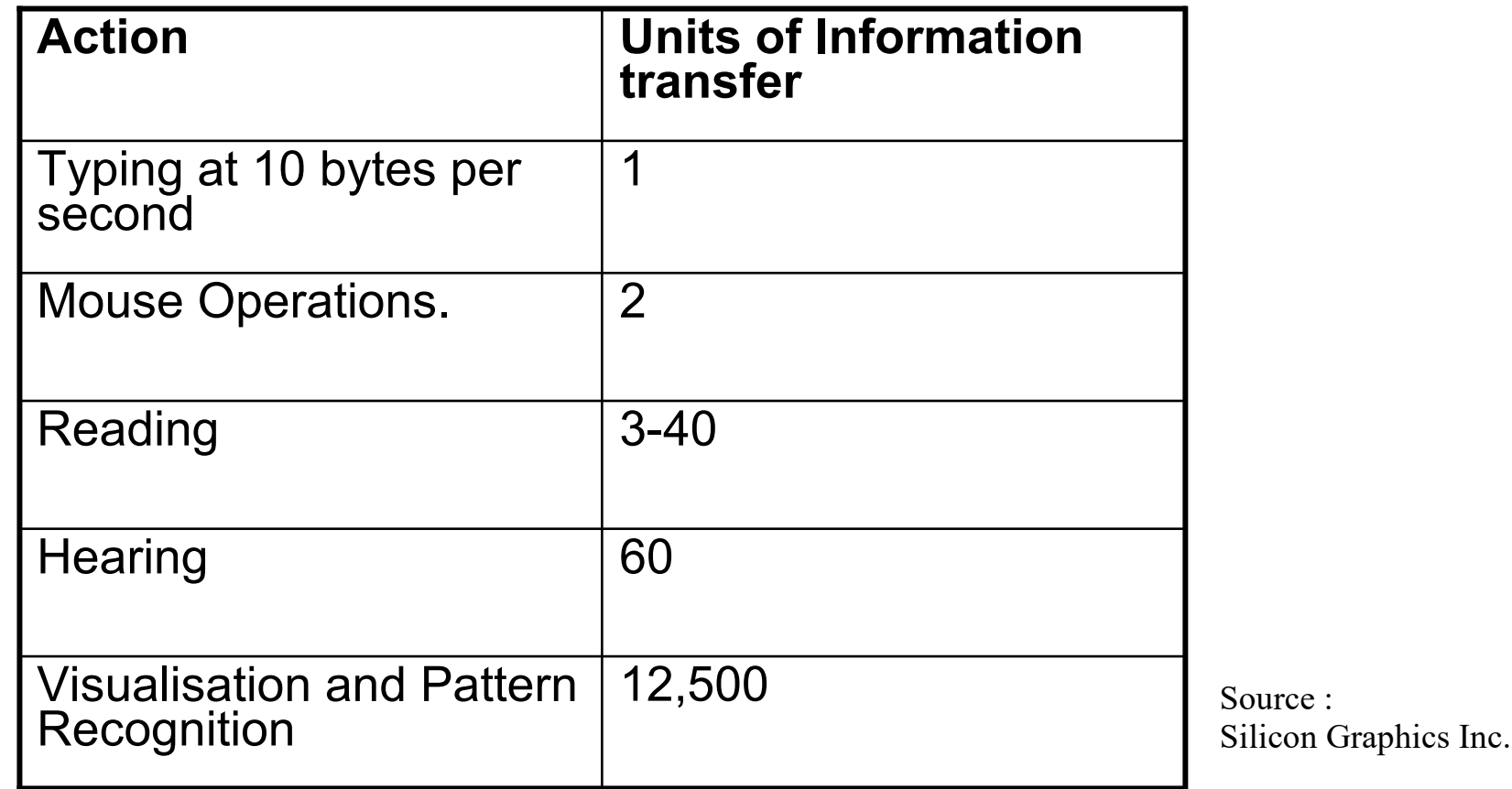

- visualisation is considerably faster than hearing / reading!

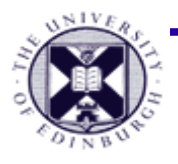

## **Visualisation of Documents**

- **Motivation : large bandwidth of human visual system**
	- 100s millions of documents available on-line
	- information only in textual form
- **'Visualising the non-visual'**
	- searching for scientific papers
	- analysing witness statements
	- awareness of events in news bulletins

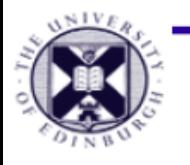

## **Document Visualisation - Stages**

#### **Representation of results**

- form high-dimensional vector (one for each word,  $\sim$ 10000+)
- cluster documents based on vector similarity (e.g. Nearest-Neighbour)
- Visualisation of clustered results
	- projection to lower dimensional space
	- 3D "galaxy" / 2D "theme-scape" / 1D "theme-river"

#### Query

"keywords" from user specification

comparison to sample "reference" document

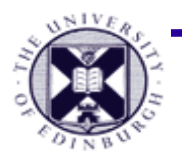

## **2D and 3D projections of documents**

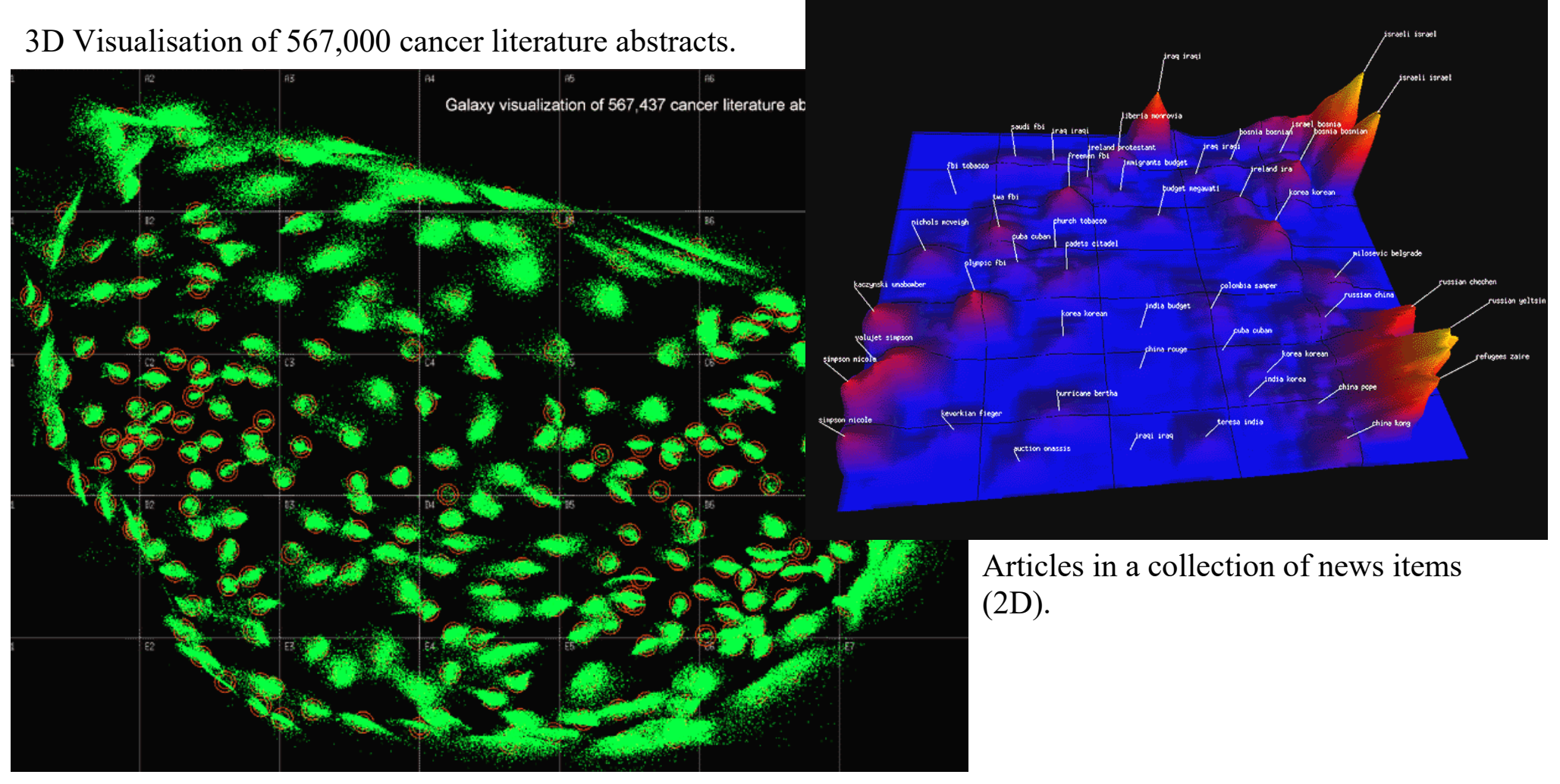

Pacific Northwest National Laboratory.

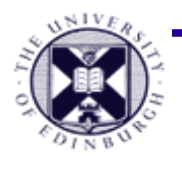

## **1D visualisation of news articles**

A 'Theme River' shows the relative importance of themes over the course of a year from press articles.

Pacific Northwest

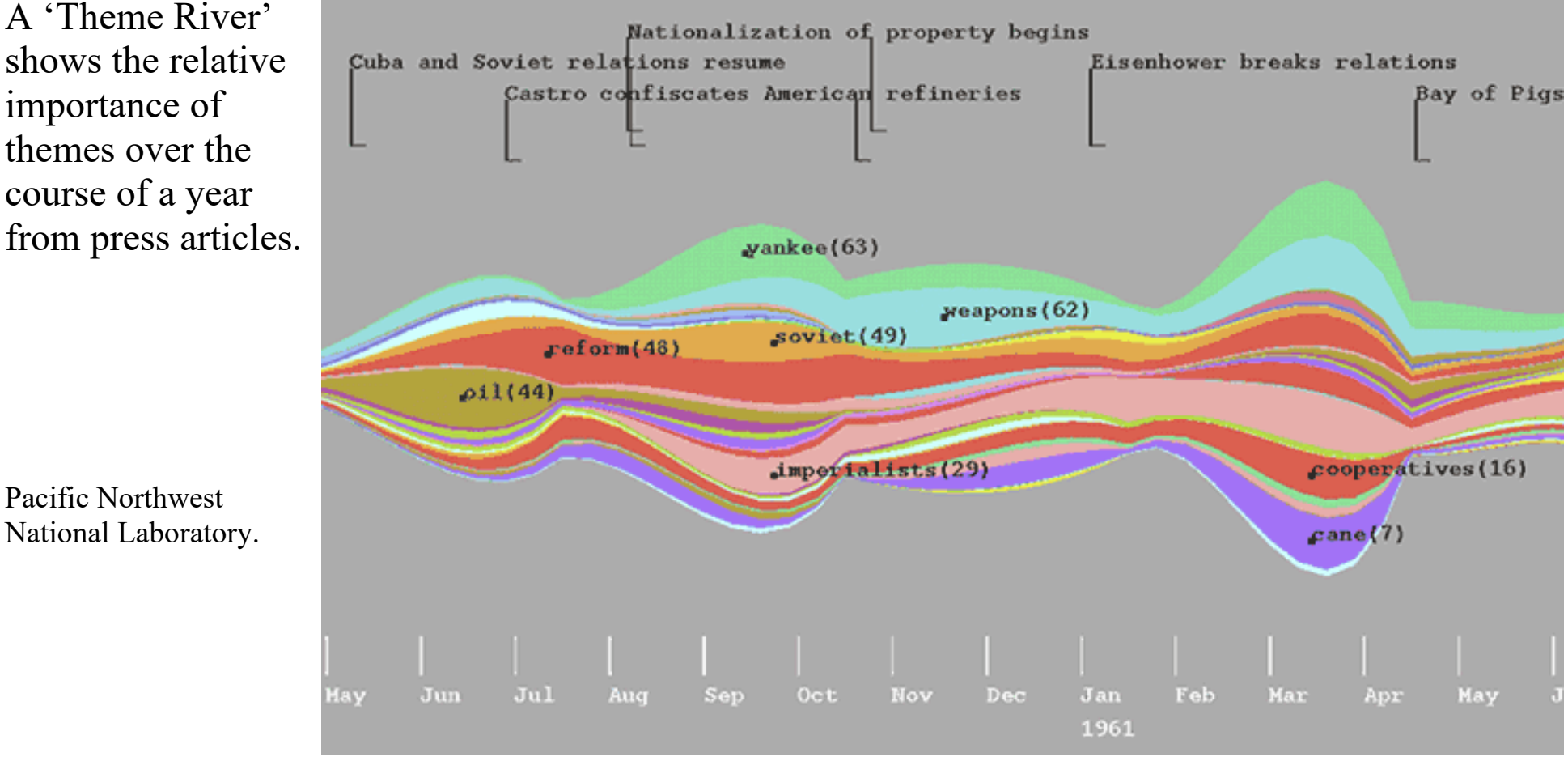

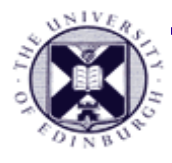

## **Document Querying**

- **Keyword search is problematic**
	- **ambiguity**
	- $\sim$ 7-18% of people describe same concept with same word (Barnard '91)
- Interested in
	- **distribution of keywords in the document**
	- **related articles** to the keyword entered
- **Tile bar scheme** (Hearst 1995)
	- display a list of documents with a **tile bar**
	- tile bar **shows the occurrence of keywords** in document

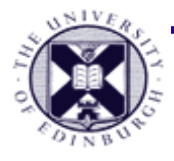

### **Title Bar Method**

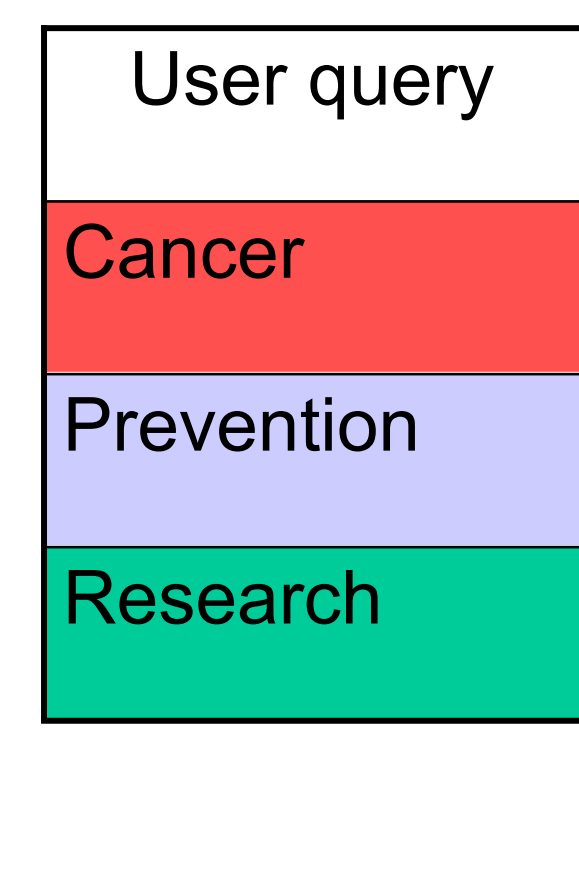

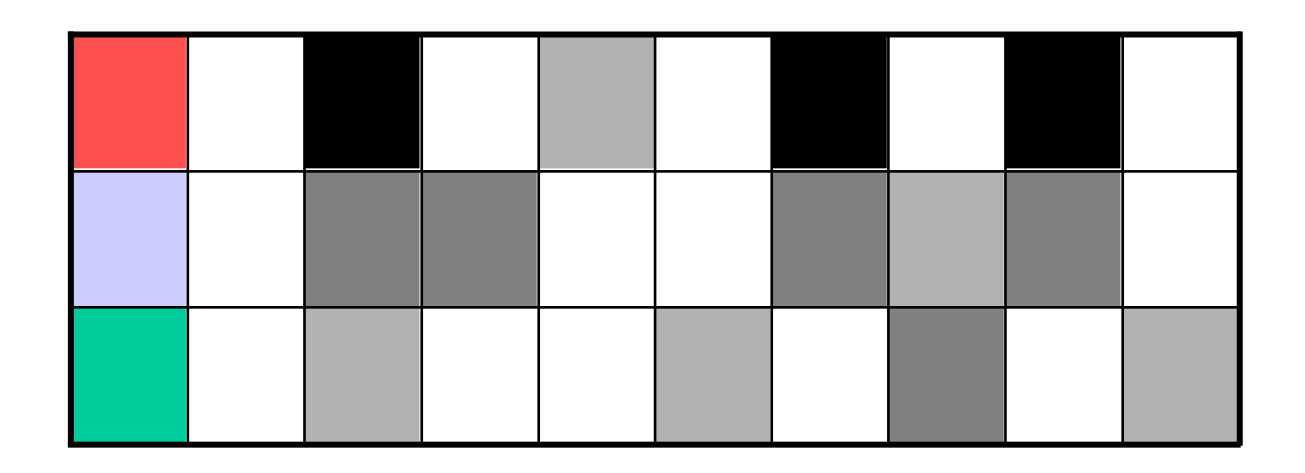

Columns **represent** paragraphs or pages in a document. **Shade** indicates relevance shown by word occurrence. Shows length and likely relevance. System allows **interactivity** by clicking on box.

Visualisation - Use of document topology / colour-mapping / interaction

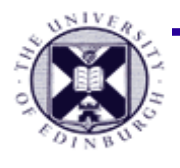

## **Example : Title Bar Query / Result**

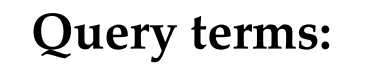

DBMS (Database Systems)

Reliability

#### **What roles do they play in retrieved documents?**

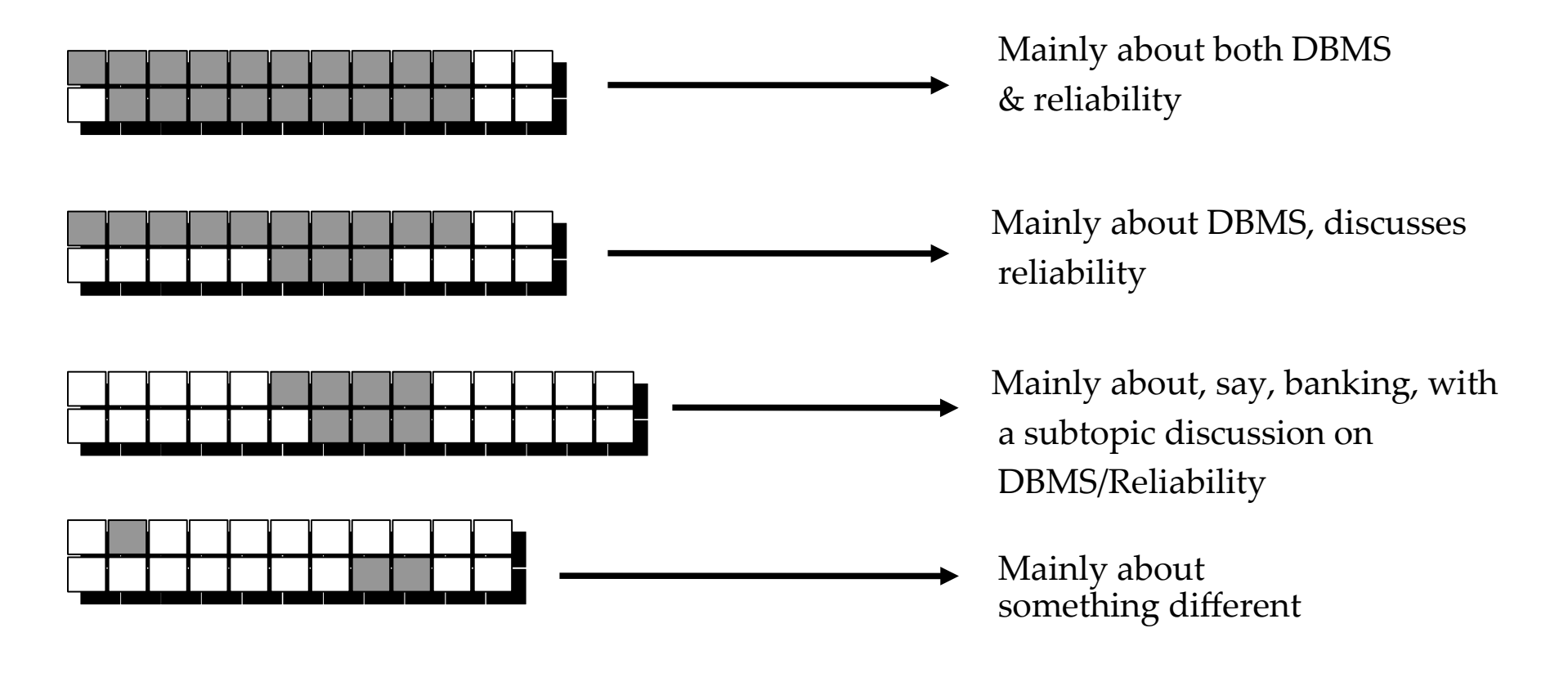

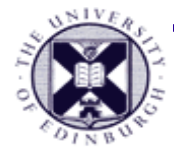

### **Wordle**

http://www.wordle.net/create

Produces a word cloud from a document

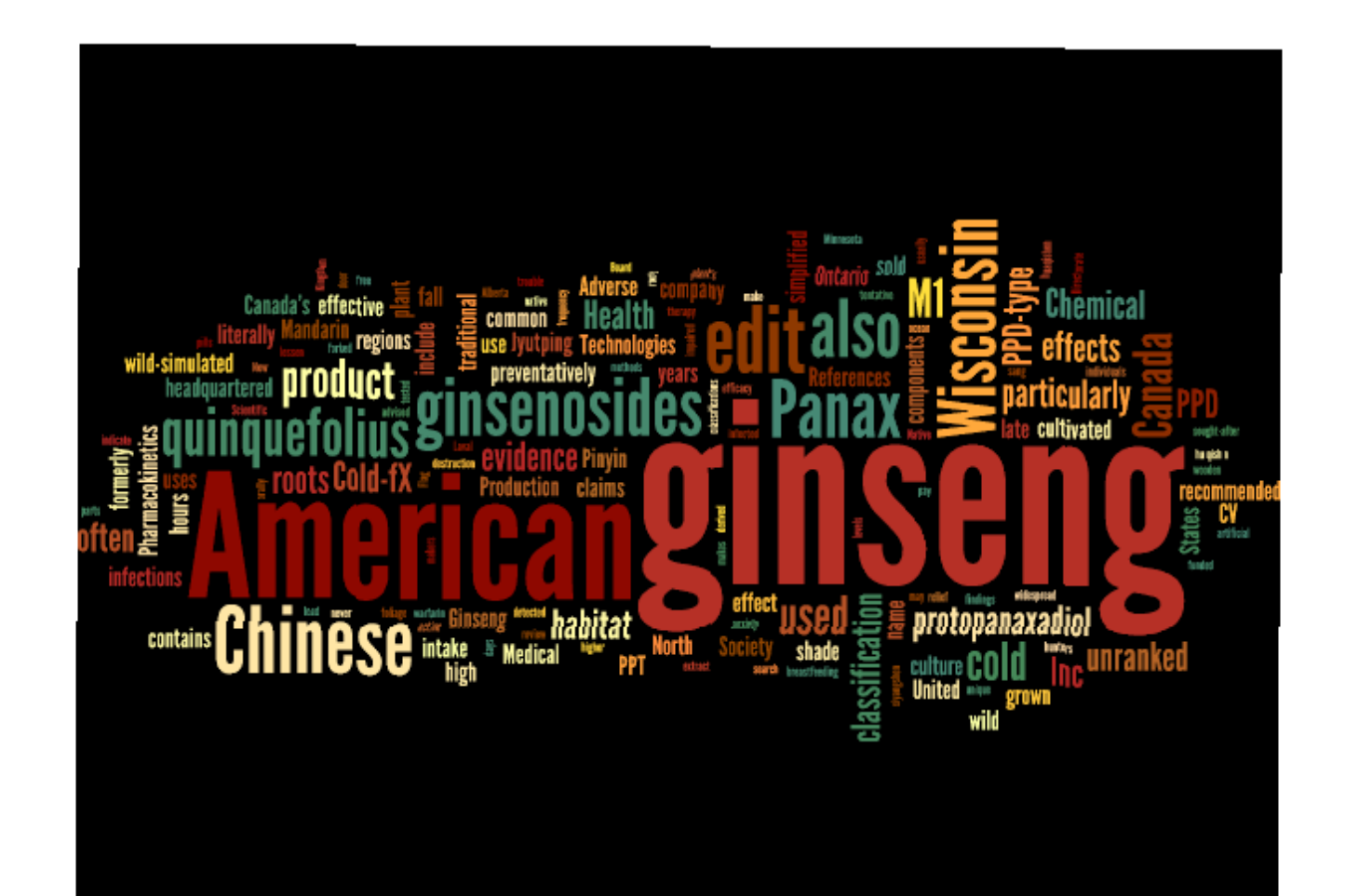

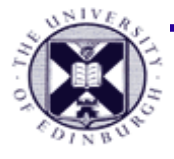

### **DocuBurst**

 A radial, space-filling layout of hyponymy (IS-A relation)

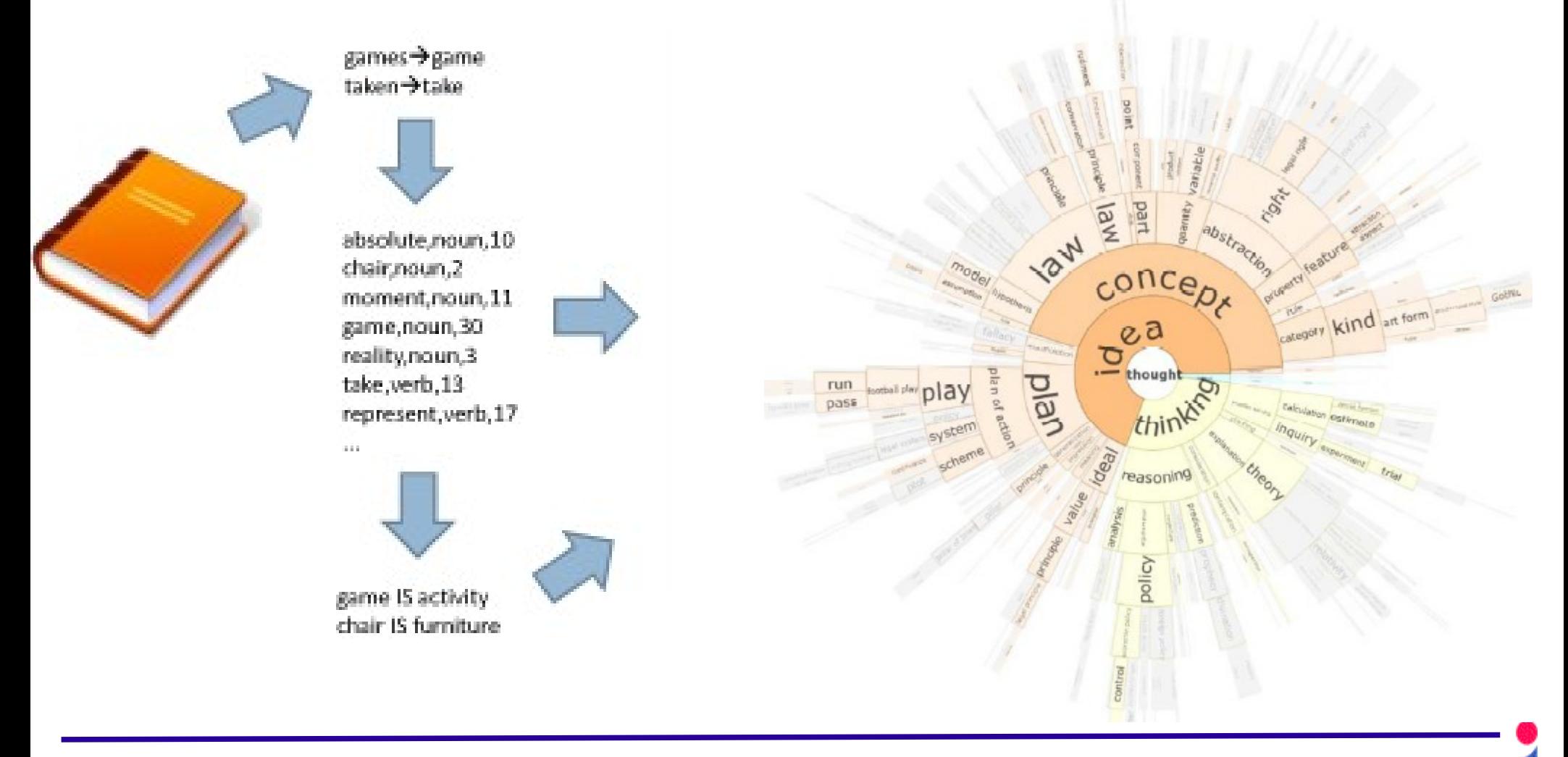

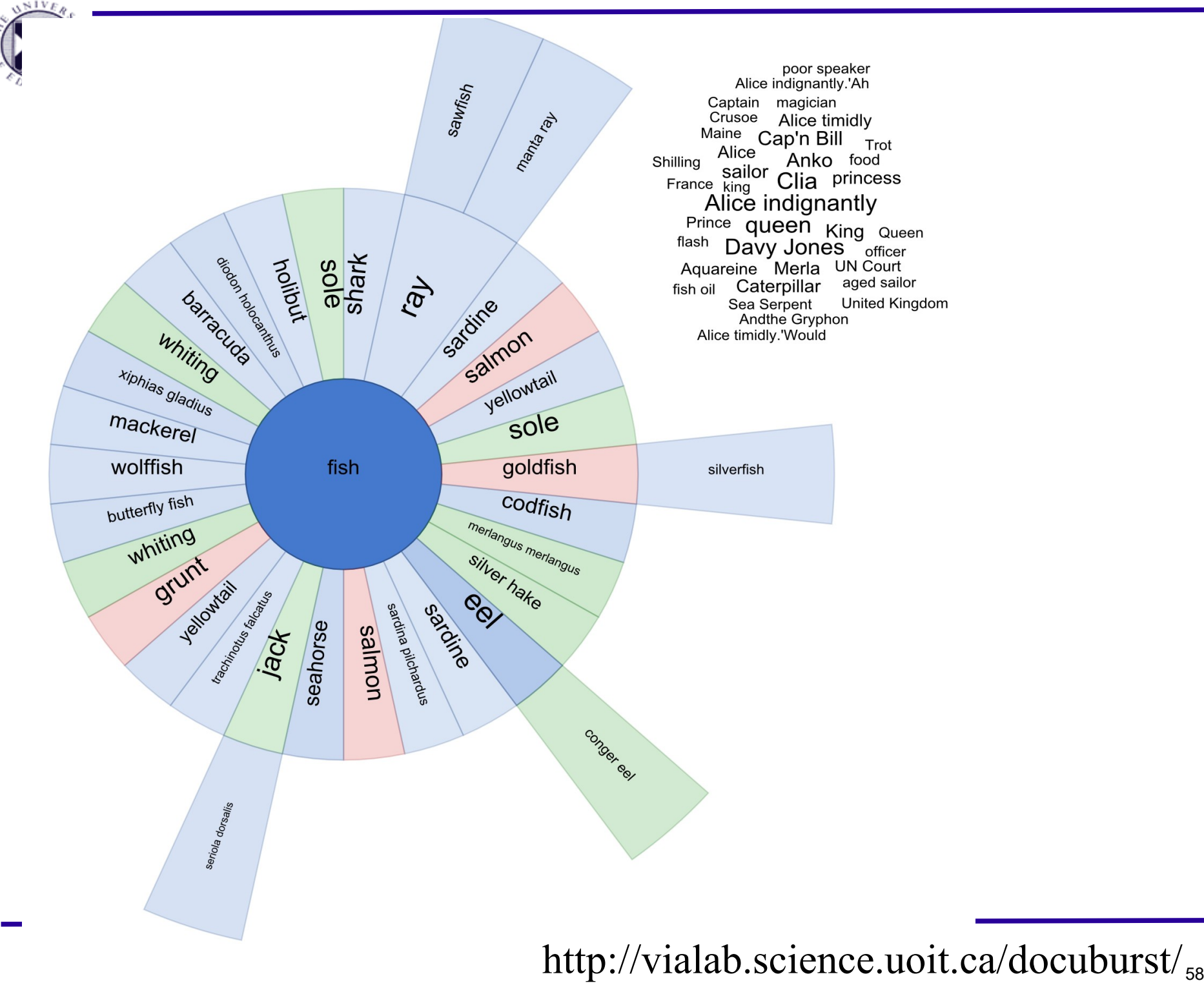

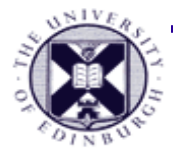

## **Summary**

- **Tensor Visualisation**
	- **challenging**
	- − for common rank 2 tensors in ℝ
		- common sources **stress / strain / MRI data**
	- a number of methods exist via **eigenanalysis decomposition of tensors**
		- **3D glyphs** specifically **ellipsoids**
		- **vector and scalar field** methods
		- **hyper-streamlines**
		- **LIC** in 3D volumes
- Information Visualisation
	- Univariate, bivariate, trivariate, multi-variate data
	- Relations visualized by lines, tree visualization
	- Document visualization

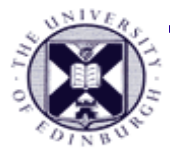

## **Reading**

- Processing and Visualization of Diffusion Tensor MRI [ [Westin et al. '02](http://lmi.bwh.harvard.edu/papers/pdfs/2002/westinMEDIA02.pdf)]
- Tensor field visualisation using adaptive filtering of noise fields combined with glyph rendering [[Sigfridsson et al. '02](http://www.imt.liu.se/mi/Publications/Papers/sehl02.pdf)]
- *Marti A. Hearst* **TileBars: Visualization of Term Distribution Information in Full Text Information Access**
- **Collins, Christopher;** Carpendale, Sheelagh; and Penn, Gerald. DocuBurst: Visualizing Document Content using Language Structure. Computer Graphics Forum (Proceedings of Eurographics/IEEE-VGTC Symposium on Visualization (EuroVis '09)), 28(3): pp. 1039-1046, June, 2009
- Westin et al. '02, "Processing and visualization for diffusion tensor MRI"
- http://faculty.uoit.ca/collins/research/docuburst/index.html
- **[http://searchuserinterfaces.com/book/sui\\_ch11\\_text\\_an](http://searchuserinterfaces.com/book/sui_ch11_text_analysis_visualization.html) [alysis\\_visualization.html](http://searchuserinterfaces.com/book/sui_ch11_text_analysis_visualization.html)**